## Package 'openCR'

December 9, 2018

<span id="page-0-0"></span>Type Package Title Open Population Capture-Recapture Version 1.3.2 **Depends** R ( $>= 3.2.0$ ), secr ( $>= 3.1.6$ ) Imports utils, MASS, nlme, parallel, stats, Rcpp (>= 0.12.14), stringr, plyr, abind, methods, RcppParallel LinkingTo Rcpp, RcppParallel Suggests knitr, RMark, rgdal, R2ucare VignetteBuilder knitr Date 2018-12-08 Description Functions for non-spatial and spatial open-population capture-recapture analysis. License GPL (>=2) LazyData yes LazyDataCompression xz SystemRequirements GNU make

## R topics documented:

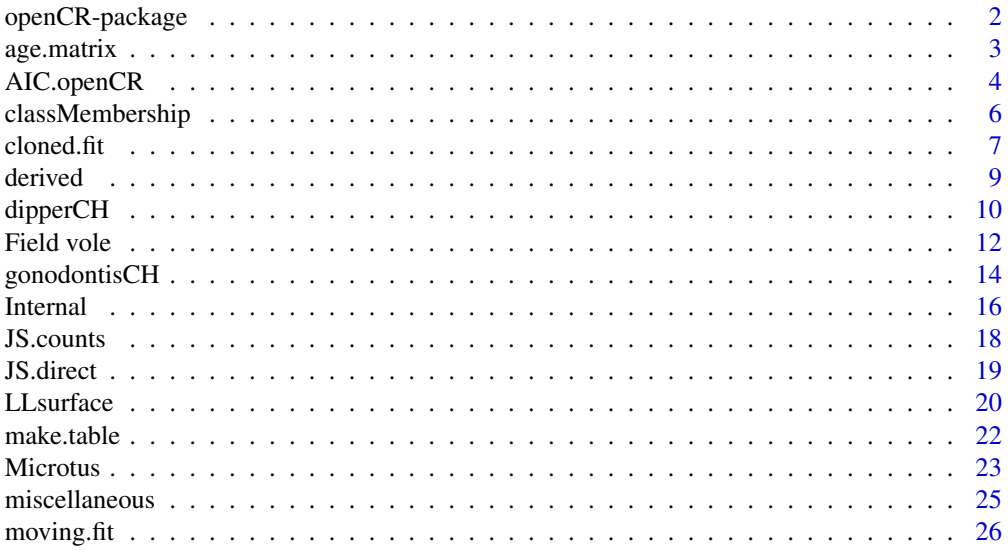

### <span id="page-1-0"></span>2 openCR-package 2 openCR-package

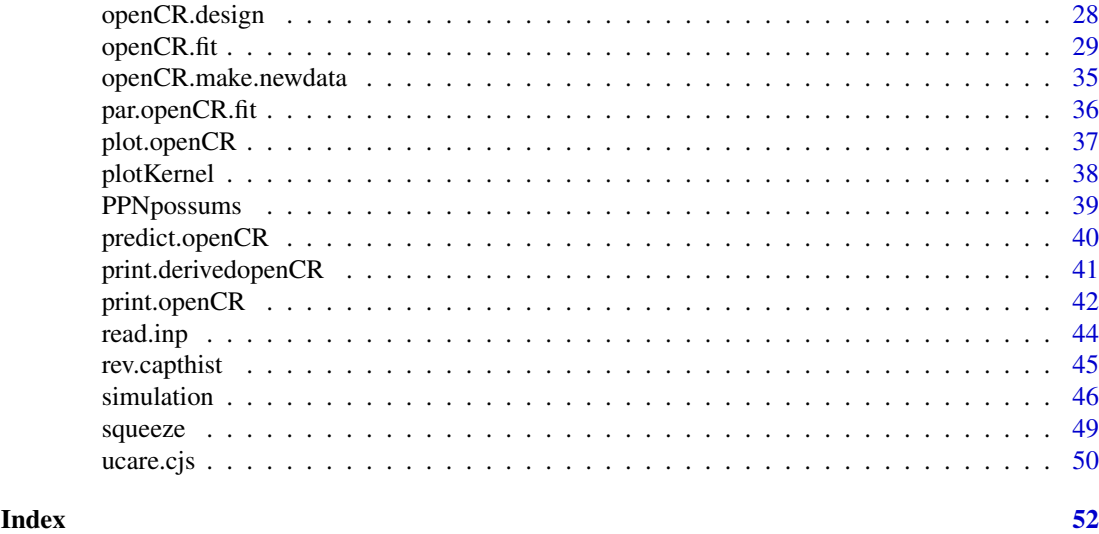

openCR-package *Open Population Capture–Recapture Models*

#### Description

Functions for non-spatial open population analysis by Cormack-Jolly-Seber (CJS) and Jolly-Seber-Schwarz-Arnason (JSSA) methods, and by spatially explicit extensions of these methods. The methods build on Schwarz and Arnason (1996), Borchers and Efford (2008) and Pledger et al. (2010) (see [vignette](#page-0-0) for more comprehensive references and likelihood). The parameterisation of JSSA recruitment is flexible (options include population growth rate  $\lambda$ , per capita recruitment f and seniority γ). Spatially explicit analyses may assume home-range centres are fixed or allow dispersal between primary sessions according to a normal, exponential or user-defined kernel.

### Details

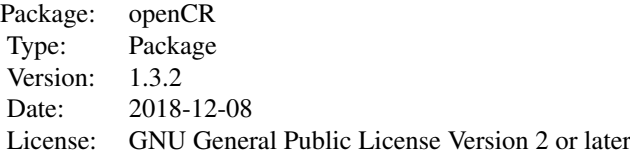

Data are observations of marked individuals from a 'robust' sampling design (Pollock 1982). Primary sessions may include one or more secondary sessions. Detection histories are assumed to be stored in an object of class 'capthist' from the package secr. Grouping of occasions into primary and secondary sessions is coded by the 'intervals' attribute (zero for successive secondary sessions).

A few test datasets are provided (microtusCH, FebpossumCH, dipperCH, gonodontisCH, fieldvoleCH) and some from secr are also suitable e.g. ovenCH and OVpossumCH.

Models are defined using symbolic formula notation. Possible predictors for include both predefined variables (b, session etc.) corresponding to 'behaviour' and other effects), and user-provided covariates.

Models are fitted by numerically maximizing the likelihood. The function openCR. fit creates an

#### <span id="page-2-0"></span>age.matrix 3

object of class openCR. Generic methods (print, AIC, etc.) are provided for each object class. A link at the bottom of each help page takes you to the help index. The help pages are also available as <../doc/openCR-manual.pdf>.

See [openCR-vignette.pdf](#page-0-0) for more.

#### Author(s)

Murray Efford <murray.efford@otago.ac.nz>

#### References

Borchers, D. L. and Efford, M. G. (2008) Spatially explicit maximum likelihood methods for capture–recapture studies. *Biometrics* 64, 377–385.

Pledger, S., Pollock, K. H. and Norris, J. L. (2010) Open capture–recapture models with heterogeneity: II. Jolly-Seber model. *Biometrics* 66, 883–890.

Pollock, K. H. (1982) A capture–recapture design robust to unequal probability of capture. *Journal of Wildlife Management* 46, 752–757.

Schwarz, C. J. and Arnason, A. N. (1996) A general methodology for the analysis of capturerecapture experiments in open populations. *Biometrics* 52, 860–873.

### See Also

[openCR.fit](#page-28-1), [capthist](#page-0-0), [ovenCH](#page-0-0)

### Examples

## a CJS model is fitted by default openCR.fit(ovenCH)

<span id="page-2-1"></span>age.matrix *Session-specific Ages*

### Description

A matrix showing the age of each animal at each secondary session (occasion).

### Usage

```
age.matrix(capthist, initialage = 0, minimumage = 0, maximumage = 1, collapse = FALSE)
```
#### Arguments

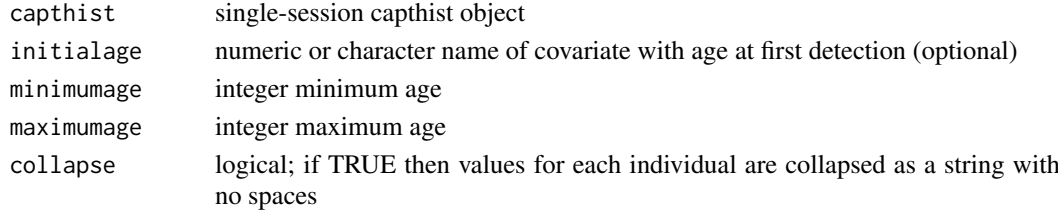

#### <span id="page-3-0"></span>Details

age.matrix is used by [openCR.design](#page-27-1) for the predictors 'age' and 'Age'.

Computations use the intervals attribute of capthist, which may be non-integer.

Ages are inferred for occasions before first detection, back to the minimum age.

### Value

Either a numeric matrix with dimensions (number of animals, number of secondary occasions) or if collapse = TRUE a character matrix with one column.

### See Also

[openCR.design](#page-27-1)

### Examples

age.matrix(join(ovenCH), maximumage = 2, collapse = TRUE)

<span id="page-3-1"></span>AIC.openCR *Compare openCR Models*

### Description

Terse report on the fit of one or more spatially explicit capture–recapture models. Models with smaller values of AIC (Akaike's Information Criterion) are preferred.

#### Usage

```
## S3 method for class 'openCR'
AIC(object, \ldots, sort = TRUE, k = 2, dmax = 10, use.rank = FALSE,
                        svtol = 1e-5, criterion = c('AIC', 'AICc'), n = NULL)## S3 method for class 'openCRlist'
AIC(object, \ldots, sort = TRUE, k = 2, dmax = 10, use.rank = FALSE,
                        svtol = 1e-5, criterion = c('AIC','AICc'), n = NULL)
## S3 method for class 'openCR'
logLik(object, ...)
```
#### Arguments

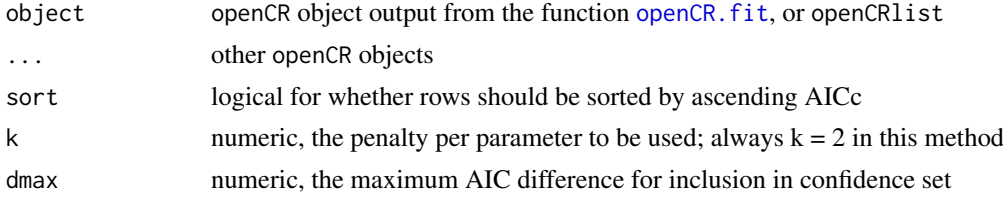

### <span id="page-4-0"></span>AIC.openCR 5

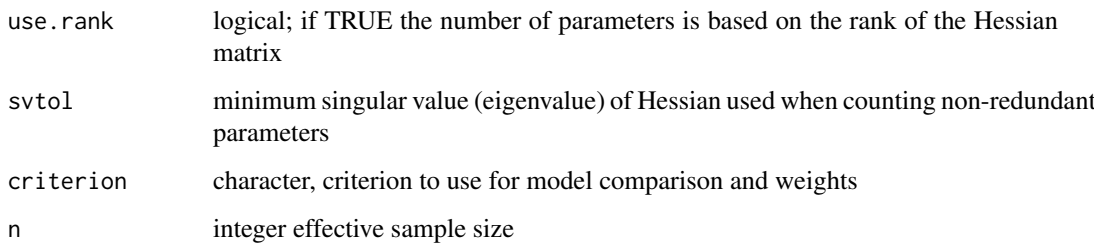

### Details

Models to be compared must have been fitted to the same data and use the same likelihood method (full vs conditional).

AIC with small sample adjustment is given by

$$
AIC_c = -2\log(L(\hat{\theta})) + 2K + \frac{2K(K+1)}{n - K - 1}
$$

where K is the number of "beta" parameters estimated. By default, the effective sample size  $n$ is the number of individuals observed at least once (i.e. the number of rows in capthist). This differs from the default in MARK which for CJS models is the sum of the sizes of release cohorts (see [m.array](#page-17-1)).

Model weights are calculated as

$$
w_i = \frac{\exp(-\Delta_i/2)}{\sum \exp(-\Delta_i/2)}
$$

Models for which dAIC > dmax are given a weight of zero and are excluded from the summation. Model weights may be used to form model-averaged estimates of real or beta parameters with [model.average](#page-0-0) (see also Buckland et al. 1997, Burnham and Anderson 2002).

The argument k is included for consistency with the generic method AIC.

### Value

A data frame with one row per model. By default, rows are sorted by ascending AIC.

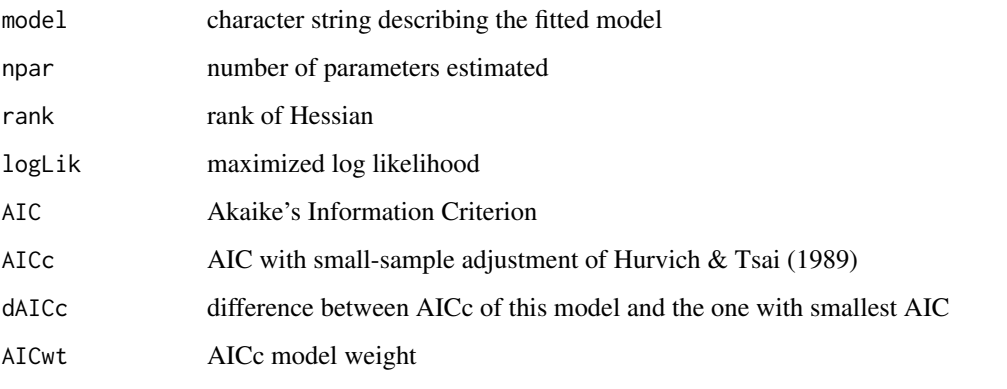

 $logLik.openCR$  returns an object of class 'logLik' that has attribute df (degrees of freedom = number of estimated parameters).

#### <span id="page-5-0"></span>Note

The default criterion is AIC, not AICc as in secr 3.1.

Computed values differ from MARK for various reasons. MARK uses the number of observations, not the number of capture histories when computing AICc. It is also likely that MARK will count parameters differently.

It is not be meaningful to compare models by AIC if they relate to different data.

The issue of goodness-of-fit and possible adjustment of AIC for overdispersion has yet to be addressed (cf QAIC in MARK).

#### References

Buckland S. T., Burnham K. P. and Augustin, N. H. (1997) Model selection: an integral part of inference. *Biometrics* 53, 603–618.

Burnham, K. P. and Anderson, D. R. (2002) *Model Selection and Multimodel Inference: A Practical Information-Theoretic Approach*. Second edition. New York: Springer-Verlag.

Hurvich, C. M. and Tsai, C. L. (1989) Regression and time series model selection in small samples. *Biometrika* 76, 297–307.

#### See Also

[AIC](#page-0-0), [openCR.fit](#page-28-1), [print.openCR](#page-41-1), [LR.test](#page-0-0)

### Examples

```
## Not run:
m1 <- openCR.fit(ovenCH, type = 'JSSAf')
m2 \leq openCR.fit(ovenCH, type = 'JSSAf', model = list(p~session))
AIC(m1, m2)
## End(Not run)
```
<span id="page-5-1"></span>classMembership *Class Membership Probability for Mixture Models*

### <span id="page-5-2"></span>Description

Finite mixture models treat class membership as a latent random variable. The probability of an individual's membership in each class may be inferred retrospectively from the relative likelihoods.

#### Usage

```
## S3 method for class 'openCR'
classMembership(object, fullCH = NULL, ...)
```
#### <span id="page-6-0"></span> $\alpha$  cloned.fit  $\alpha$  7

#### Arguments

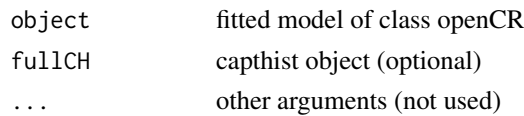

### Details

It is assumed that the input model includes finite mixture terms (h2 or h3).

As the detection histories are saved in compressed ("squeezed") form in openCR objects the original animal identifiers are lost and the order of animals may change. These may be restored by providing fullCH.

No class can be assigned from a CJS model for animals detected only in the final session.

### Value

Matrix with one row per individual and columns for each class and the class number of the most likely class.

### Note

In earlier versions [openCR.fit](#page-28-1) always computed class membership and saved it in component 'posterior' of the fitted model. classMembership replaces that functionality.

### See Also

[openCR.fit](#page-28-1), [squeeze](#page-48-1)

#### Examples

```
## Not run:
jch <- join(ovenCH)
fit <- openCR.fit(ovenCH, model=p~h2)
classMembership(fit, jch)
```
## End(Not run)

cloned.fit *Cloning to Evaluate Identifiability*

#### Description

The identifiability of parameters may be examined by refitting a model with cloned data (each capture history replicated nclone times). For identifiable parameters the estimated variances are proportional to 1/nclone.

### Usage

```
cloned.fit(object, nclone = 100, newdata = NULL, linkscale = FALSE)
```
### <span id="page-7-0"></span>Arguments

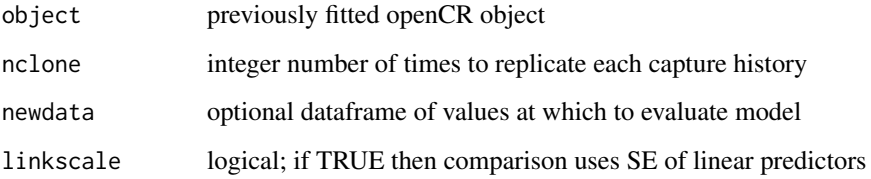

### Details

The key output is the ratio of SE for estimates from the uncloned and cloned datasets, adjusted for the level of cloning (nclone). For identifiable parameters the ratio is expected to be 1.0.

Cloning is not implemented for spatial models.

The comparison may be done either on the untransformed scale (using approximate SE) or on the link scale.

### Value

Dataframe with columns\* –

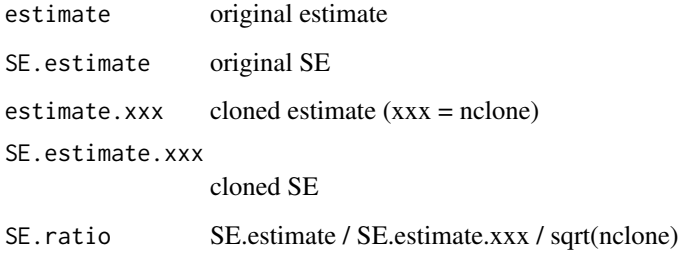

\* 'estimate' becomes 'beta' when linkscale = TRUE.

### References

Lele, S.R., Nadeem, K. and Schmuland, B. (2010) Estimability and likelihood inference for generalized linear mixed models using data cloning. *Journal of the American Statistical Association* 105, 1617–1625.

### See Also

[openCR.fit](#page-28-1)

### Examples

```
fit <- openCR.fit(dipperCH)
cloned.fit(fit)
```
<span id="page-8-0"></span>

### <span id="page-8-1"></span>Description

For ..CL openCR models, compute the superpopulation size or density. For all openCR models, compute the time-specific population size or density from the estimated superpopulation size and the turnover parameters.

### Usage

```
## S3 method for class 'openCR'
derived(object, newdata = NULL, all.levels = FALSE, Dscale = 1,
   HTbysession = FALSE, ...)
## S3 method for class 'openCRlist'
derived(object, newdata = NULL, all.levels = FALSE, Dscale = 1,
   HTbysession = FALSE, ...)
openCR.esa(object, bysession = FALSE)
openCR.pdot(object, bysession = FALSE)
```
#### Arguments

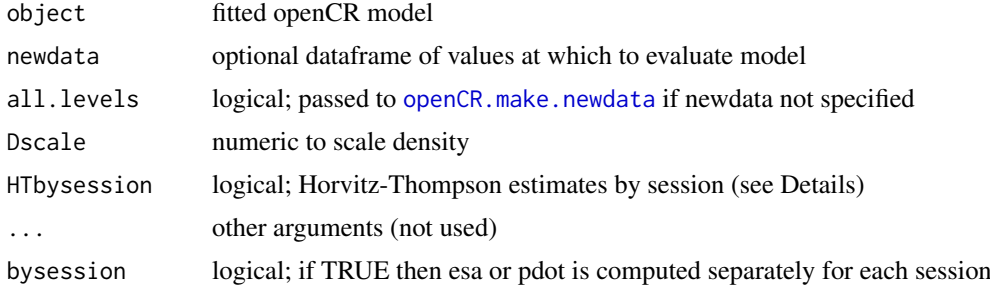

### Details

Derived estimates of density and superD are multiplied by Dscale. Use Dscale = 1e4 for animals per 100 sq. km. openCR.esa and openCR.pdot are used internally by derived.openCR.

If HTbysession then a separate H-T estimate is derived for each primary session; otherwise a H-T estimate of the superpopulation is used in combination with turnover parameters (phi, beta) to obtain session-specific estimates. Results are often identical.

The output is an object with its own print method (see [print.derivedopenCR](#page-40-1)).

The code does not yet allow user-specified newdata.

#### Value

derived returns an object of class c("derivedopenCR","list"), list with these components:

totalobserved number of different individuals detected

parameters character vector; names of parameters in model (excludes derived parameters)

<span id="page-9-0"></span>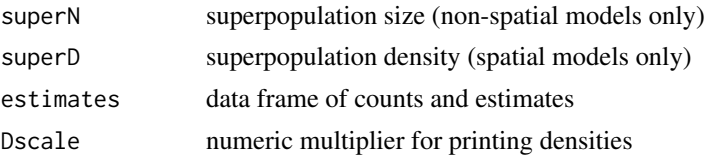

If newdata has multiple levels then the value is a list of such objects, one for each level.

openCR.pdot returns a vector of experiment-wide detection probabilities under the fitted model (one for each detected animal).

openCR.esa returns a vector of effective sampling areas under the fitted model (one for each detected animal).

#### See Also

[openCR.fit](#page-28-1), [print.derivedopenCR](#page-40-1)

### Examples

```
# override default method to get true ML for L1
L1CL <- openCR.fit(ovenCH, type = 'JSSAlCL', method = 'Nelder-Mead')
predict(L1CL)
derived(L1CL)
## Not run:
## compare to above
L1 <- openCR.fit(ovenCH, type = 'JSSAl', method = 'Nelder-Mead')
predict(L1)
derived(L1)
## End(Not run)
```
dipperCH *Dippers*

### Description

Lebreton et al. (1992) demonstrated Cormack-Jolly-Seber methods with a dataset on European Dipper (\*Cinclus cinclus\*) collected by Marzolin (1988) and the data have been much used since then. Dippers were captured annually over 1981–1987. We use the version included in the RMark package (Laake 2013).

#### Usage

dipperCH

### Format

The format is a single-session secr capthist object. As these are non-spatial data, the traps attribute is NULL.

#### <span id="page-10-0"></span>dipperCH 11

### Details

Dippers were sampled in 1981–1987.

### Source

MARK example dataset 'ed.inp'. Also RMark (Laake 2013). See Examples.

### References

Laake, J. L. (2013). *RMark: An R Interface for Analysis of Capture–Recapture Data with MARK*. AFSC Processed Report 2013-01, 25p. Alaska Fisheries Science Center, NOAA, National Marine Fisheries Service, 7600 Sand Point Way NE, Seattle WA 98115.

Lebreton, J.-D., Burnham, K. P., Clobert, J., and Anderson, D. R. (1992) Modeling survival and testing biological hypotheses using marked animals: a unified approach with case studies. *Ecological Monographs* 62, 67–118.

Marzolin, G. (1988) Polygynie du Cincle plongeur (\*Cinclus cinclus\*) dans les c?tes de Lorraine. *L'Oiseau et la Revue Francaise d'Ornithologie* 58, 277–286.

#### See Also

[read.inp](#page-43-1)

### Examples

```
m.array(dipperCH)
## Not run:
# From file 'ed.inp' in MARK input format
datadir <- system.file('extdata', package = 'openCR')
dipperCH <- read.inp(paste0(datadir, '/ed.inp'), grouplabel='sex',
   grouplevels = c('Male','Female'))
intervals(dipperCH) <- rep(1,6)
sessionlabels(dipperCH) <- 1981:1987 # labels only
# or extracted from the RMark package with this code
if (require(RMark)) {
    if (all (nchar(Sys.which(c('mark.exe','mark64.exe', 'mark32.exe'))) < 2))
        stop ("MARK executable not found; set e.g. MarkPath <- 'c:/Mark/'")
   data(dipper) \# retrieve dataframe of dipper capture histories
   dipperCH2 <- unRMarkInput(dipper) # convert to secr capthist object
   intervals(dipperCH2) <- rep(1,6)
    sessionlabels(dipperCH2) <- 1981:1987 # labels only
} else message ("RMark not found")
# The objects dipperCH and dipperCH2 differ in the order of factor levels for 'sex'
```
## End(Not run)

<span id="page-11-0"></span>

#### Description

Captures of *Microtus agrestis* on a large grid in a clearcut within Kielder Forest, northern England, June–August 2000 (Ergon and Gardner 2014). Robust-design data from four primary sessions of 3–5 secondary sessions each.

### Usage

fieldvoleCH

### Format

The format is a multi-session secr capthist object. Attribute 'ampm' codes for type of secondary session (am, pm).

### Details

Ergon and Lambin (2013) provided a robust design dataset from a trapping study on field voles *Microtus agrestis* in a clearcut within Kielder Forest, northern England – see also Ergon et al. (2011), Ergon and Gardner (2014) and Reich and Gardner (2014). The study aimed to describe sex differences in space-use, survival and dispersal among adult voles. Data were from one trapping grid in summer 2000.

Trapping was on a rectangular grid of 192 multi-catch (Ugglan Special) traps at 7-metre spacing. Traps were baited with whole barley grains and carrots; voles were marked with individually numbered ear tags.

Four trapping sessions were conducted at intervals of 21 to 23 days between 10 June and 15 August. Traps were checked at about 12 hour intervals (6 am and 6 pm).

The attribute 'ampm' is a data.frame with a vector of codes, one per secondary session, to separate am and pm trap checks  $(1 =$  evening,  $2 =$  morning). The four primary sessions had respectively 3, 5, 4 and 5 trap checks.

Ergon and Gardner (2014) restricted their analysis to adult voles (118 females and 40 males). Histories of five voles (ma193, ma239, ma371, ma143, ma348) were censored part way through the study because they died in traps (T. Ergon pers. comm.).

### Source

Data were retrieved from DRYAD (Ergon and Lambin (2013) for **openCR**. Code for translating the DRYAD ASCII file into a capthist object is given in Examples.

#### References

Efford, M. G. (2017) Multi-session models in secr 3.0. https://www.otago.ac.nz/density/pdfs/secrmultisession.pdf

Ergon, T., Ergon, R., Begon, M., Telfer, S. and Lambin, X. (2011) Delayed density- dependent onset of spring reproduction in a fluctuating population of field voles. *Oikos* 120, 934–940.

#### Field vole **13**

Ergon, T. and Gardner, B. (2014) Separating mortality and emigration: modelling space use, dispersal and survival with robust-design spatial capture–recapture data. *Methods in Ecology and Evolution* 5, 1327–1336.

Ergon, T. and Lambin, X. (2013) Data from: Separating mortality and emigration: Modelling space use, dispersal and survival with robust-design spatial capture–recapture data. Dryad Digital Repository. URL http://dx.doi.org/10.5061/dryad.r17n5.

Reich, B. J. and Gardner, B. (2014) A spatial capture–recapture model for territorial species. *Environmetrics* 25, 630–637.

### Examples

```
summary(fieldvoleCH, terse = TRUE)
m.array(fieldvoleCH)
JS.counts(fieldvoleCH)
maleCH \leq subset(fieldvoleCH, function(x) covariates(x) == 'M')
fit <- openCR.fit(maleCH)
predict(fit)
attr(fieldvoleCH, 'ampm')
## Not run:
# Read data object from DRYAD ASCII file
datadir <- system.file('extdata', package = 'openCR')
EG <- dget(paste0(datadir,'/ergonandgardner2013.rdat'))
# construct capthist object
onesession <- function (sess) {
   mat <- EG$H[,,sess]
    id <- as.numeric(row(mat))
   occ <- as.numeric(col(mat))
    occ[mat<0] <- -occ[mat<0]
    trap <- abs(as.numeric(mat))
    matrow <- rownames(mat)
    df <- data.frame(session = rep(sess, length(id)),
                     ID = matrow[id],
                     occ = occ,trapID = trap,
                     sex = c('F','M')[EG$gr],
                     row.name = 1:length(id)# retain captures (trap>0)
    df[df$trapID>0, , drop = FALSE]
}
tr < - read.traps(data = data.frame(EG$X), detector = "multi")
# recode matrix as mixture of zeros and trap numbers
EG$H <- EG$H-1
# code censored animals with negative trap number
# two ways to recognise censoring
censoredprimary \leq which(EG$K \leq 4)
censoredsecondary \leq which(apply(EG$J,1,function(x) any(x-c(3,5,4,5) \leq 0)))
censored <- unique(c(censoredprimary, censoredsecondary))
```

```
rownames(EG$H)[censored]
# [1] "ma193" "ma239" "ma371" "ma143" "ma348"
censorocc <- apply(EG$H[censored,,], 1, function(x) which.max(cumsum(x)))
censor3 <- ((censorocc-1) %/% 5)+1 # session
censor2 <- censorocc - (censor3-1) * 5 # occasion within session
censori <- cbind(censored, censor2, censor3)
EG$H[censori] <- -EG$H[censori]
lch <- lapply(1:4, onesession)
ch <- make.capthist(do.call(rbind,lch), tr=tr, covnames='sex')
# apply intervals in months
intervals(ch) <- EG$dt
fieldvoleCH <- ch
# extract time covariate - each secondary session was either am (2) or pm (1)
# EG$tod
# 1 2 3 4 5
# 1 2 1 2 NA NA
# 2 2 1 2 1 1
# 3 2 1 2 1 NA
# 4 2 1 2 1 2
# Note consecutive pm trap checks in session 2
ampm <- split(EG$tod, 1:4)
ampm <- lapply(ampm, na.omit)
attr(fieldvoleCH, 'ampm') <- data.frame(ampm = unlist(ampm))
```

```
## End(Not run)
```
gonodontisCH *Gonodontis Moths*

### Description

Non-spatial open-population capture–recapture data of Bishop et al. (1978) for nonmelanic male *Gonodontis bidentata* at Cressington Park, northwest England.

### Usage

gonodontisCH

#### Format

The format is a single-session secr capthist object. As these are non-spatial data, the traps attribute is NULL.

### Details

The data are from a study of the relative fitness of melanic and nonmelanic morphs of the moth *Gonodontis bidentata* at several sites in England (Bishop et al. 1978). Crosbie (1979; see also Crosbie and Manly 1985) selected a subset of the Bishop et al. data (nonmelanic males from

Cressington Park) to demonstrate innovations in Jolly-Seber modelling, and the same data were used by Link and Barker (2005) and Schofield and Barker (2008). The present data are those used by Crosbie (1979) and Link and Barker (2005).

Male moths were attracted to traps which consisted of a cage containing phermone-producing females surrounded by an enclosure which the males could enter but not leave. New virgin females were usually added every 1 to 4 days. Moths were marked at each capture with a date-specific mark in enamel paint or felt-tip pen on the undersurface of the wing. Thus, although moths at Cressington Park were not marked individually, each moth was a flying bearer of its own capture history.

The data comprise 689 individual capture histories for moths captured at 8 traps operated over 17 days (24 May–10 June 1970). The traps were in a square that appears have been about 40 m on a side. The location of captures is not included in the published data. All captured moths appear to have been marked and released (i.e. there were no removals recorded). All captures on Day 17 were recaptures; it is possible that unmarked moths were not recorded on that day.

Both Table 1 and Appendix 1 (microfiche) of Bishop et al. (1978) refer to 690 capture histories of nonmelanics at Cressington Park. In the present data there are only 689, and there are other minor discrepancies. Also, Crosbie and Manly (1985: Table 1) refer to 82 unique capture histories ("distinct cmr patterns") when there are only 81 in the present dataset (note that two moths share 00000000000000000011).

### Source

Richard Barker provided an electronic copy of the data used by Link and Barker (2005), copied from Crosbie (1979).

#### References

Bishop, J. A., Cook, L. M., and Muggleton, J. (1978). The response of two species of moth to industrialization in northwest England. II. Relative fitness of morphs and population size. *Philosophical Transactions of the Royal Society of London* B281, 517–540.

Crosbie, S. F. (1979) *The mathematical modelling of capture–mark–recapture experiments on animal populations*. Ph.D. Thesis, University of Otago, Dunedin, New Zealand.

Crosbie, S. F. and Manly, B. F. J. (1985) Parsimonious modelling of capture–mark–recapture studies. *Biometrics* 41, 385–398.

Link, W. A. and Barker, R. J. (2005) Modeling association among demographic parameters in analysis of open-population capture–recapture data. *Biometrics* 61, 46–54.

Schofield, M. R. and Barker, R. J. (2008) A unified capture–recapture framework. *Journal of Agricultural Biological and Environmental Statistics* 13, 458–477.

### Examples

```
summary(gonodontisCH)
m.array(gonodontisCH)
## Not run:
# compare default (CJS) estimates from openCR, MARK
fit <- openCR.fit(gonodontisCH)
predict(fit)
if (require(RMark)) {
    MarkPath <- 'c:/Mark/' # customize as needed
```
<span id="page-15-0"></span>16 Internal and the Internal and the Internal and the Internal and the Internal and Internal and Internal and Internal and Internal and Internal and Internal and Internal and Internal and Internal and Internal and Internal

```
if (!all (nchar(Sys.which(c('mark.exe','mark64.exe', 'mark32.exe'))) < 2)) {
       mothdf <- RMarkInput(gonodontisCH)
       mark(mothdf)
       cleanup(ask = FALSE)
    } else message ("mark.exe not found")
} else message ("RMark not found")
## End(Not run)
```
Internal *Internal Functions*

#### Description

Functions called by openCR.  $fit$  when details  $FR = TRUE$ , and some others

### Usage

prwi (type, n, x, jj, cumss, nmix, w, fi, li, openval, PIA, PIAJ, intervals, CJSp1) prwisecr (type, n, x, nc, jj, kk, mm, nmix, cumss, w, fi, li, gk, openval, PIA, PIAJ, binomN, Tsk, intervals, CJSp1, moveargsi, movemodel, usermodel, kernel = NULL, mqarray = NULL, cellsize = NULL) PCH1 (type, x, nc, cumss, nmix, openval0, PIA0, PIAJ, intervals) PCH1secr (type, individual, x, nc, jj, cumss, kk, mm, openval0, PIA0, PIAJ, gk0, binomN, Tsk, intervals, moveargsi, movemodel, usermodel, kernel, mqarray, cellsize) pradelloglik (type, w, openval, PIAJ, intervals) cyclic.fit  $(..., \text{maxcycle} = 10, \text{ tol} = 1e-5, \text{trace} = FALSE)$ 

#### Arguments

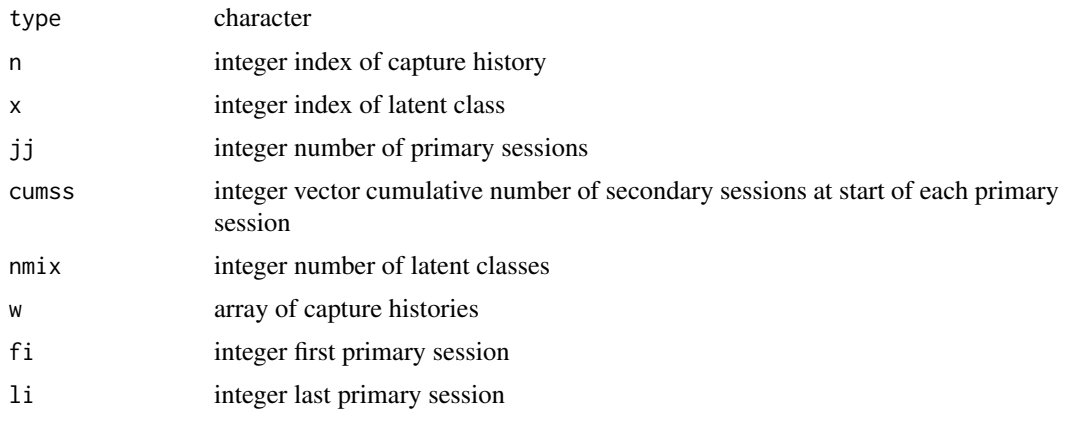

#### <span id="page-16-0"></span>Internal 2003 and 2003 and 2004 and 2008 and 2008 and 2008 and 2008 and 2008 and 2008 and 2008 and 2008 and 200

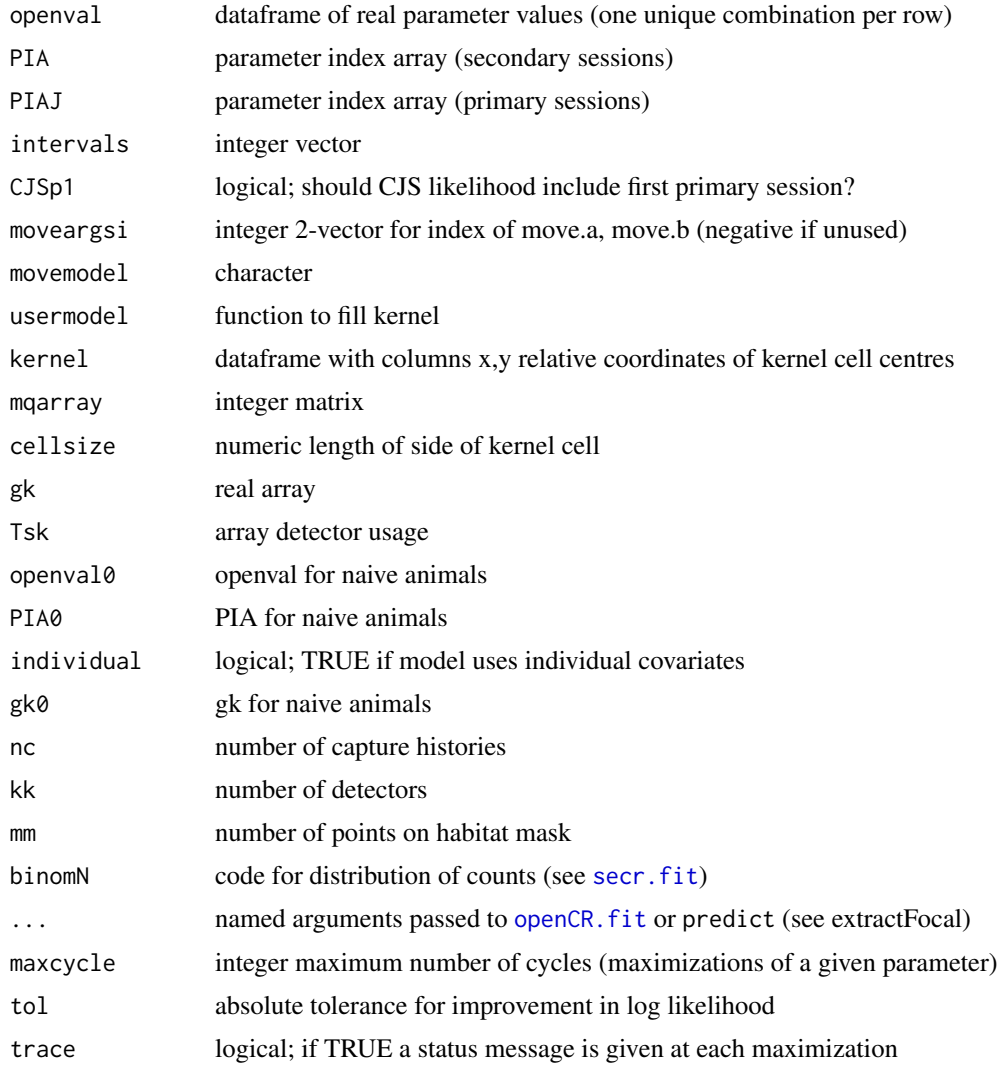

### Details

cyclic.fit implements cyclic fixing more or less as described by Schwarz and Arnason (1996) and used by Pledger et al. (2010). The intention is to speed up maximization when there are many (beta) parameters. However, fitting is slower than with a single call to [openCR.fit](#page-28-1), and the function is here only as a curiosity (it is not exported in 1.2.0).

### Value

cyclic.fit returns a fitted model object of class 'openCR'.

Other functions return numeric components of the log likelihood.

### References

Pledger, S., Pollock, K. H. and Norris, J. L. (2010) Open capture–recapture models with heterogeneity: II. Jolly-Seber model. *Biometrics* 66, 883–890.

Schwarz, C. J. and Arnason, A. N. (1996) A general methodology for the analysis of capturerecapture experiments in open populations. *Biometrics* 52, 860–873.

### See Also

[openCR.fit](#page-28-1)

### Examples

```
## Not run:
```

```
openCR::cyclic.fit(capthis = dipperCH, model = list(p<sup>+</sup>t, phi<sup>+</sup>t), tol = 1e-5, trace = TRUE)
```
## End(Not run)

<span id="page-17-2"></span>JS.counts *Summarise Non-spatial Open-population Data*

### <span id="page-17-1"></span>Description

Simple conventional summaries of data held in secr 'capthist' objects.

### Usage

```
JS.counts(object, primary.only = TRUE)
m.array(object, primary.only = TRUE, never.recaptured = TRUE, last.session = TRUE)
bd.array(beta, phi)
```
### Arguments

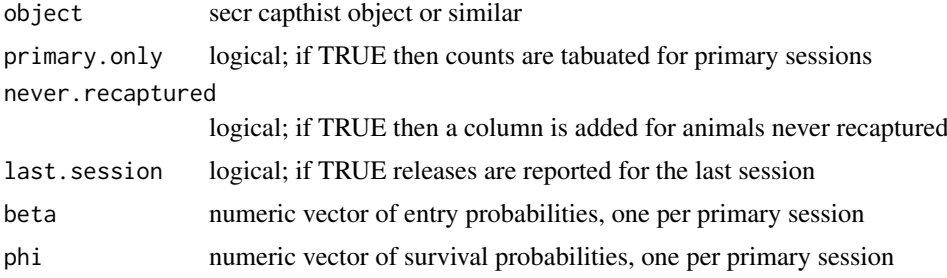

### Details

The input is a capthist object representing a multi-session capture–recapture study. This may be (i) a single-session capthist in which occasions are understood to represent primary sessions, or (ii) a multi-session capthist object that is automatically converted to a single session object with [join](#page-0-0) (any secondary sessions (occasions) are first collapsed with reduce(object, by = 'all')\*).

The argument primary.only applies for single-session input with a robust-design structure defined by the [intervals](#page-0-0). last.session results in a final row with no recaptures.

If the covariates attribute of object includes a column named 'freq' then this is used to expand the capture histories.

<span id="page-17-0"></span>

#### <span id="page-18-0"></span>**JS**.direct 19

Conventional Jolly–Seber estimates may be computed with [JS.direct](#page-18-1).

bd.array computes the probability of each possible combination of birth and death times (strictly, the primary session at which an animal was first and last available for detection), given the parameter vectors beta and phi. These cell probabilities are integral to JSSA models.

\* this may fail with nonspatial data.

### Value

For JS.counts, a data.frame where rows correspond to sessions and columns hold counts as follows –

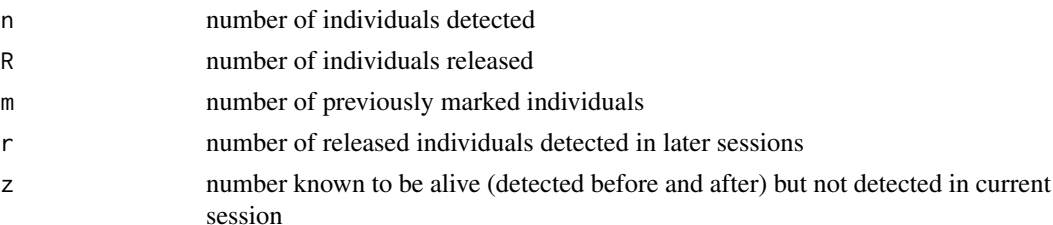

For m.array, a table object with rows corresponding to release cohorts and columns corresponding to first–recapture sessions. The size of the release cohort is shown in the first column. Cells in the lower triangle have value NA and print as blank by default.

#### See Also

[join](#page-0-0), [JS.direct](#page-18-1)

### Examples

```
JS.counts(ovenCH)
m.array(ovenCH)
```

```
## probabilities of b,d pairs
fit <- openCR.fit(ovenCH, type = 'JSSAbCL')
beta <- predict(fit)$b$estimate
phi <- predict(fit)$phi$estimate
bd.array(beta, phi)
```
<span id="page-18-1"></span>JS.direct *Jolly–Seber Estimates*

#### Description

Non-spatial open-population estimates using the conventional closed-form Jolly–Seber estimators (Pollock et al. 1990).

### Usage

JS.direct(object)

#### Arguments

object secr capthist object or similar

#### Details

Estimates are the session-specific Jolly-Seber estimates with no constraints.

The reported SE of births (B) differ slightly from those in Pollock et al. (1990), and may be in error.

### Value

A dataframe in which the first 5 columns are summary statistics (counts from [JS.counts](#page-17-2)) and the remaining columns are estimates:

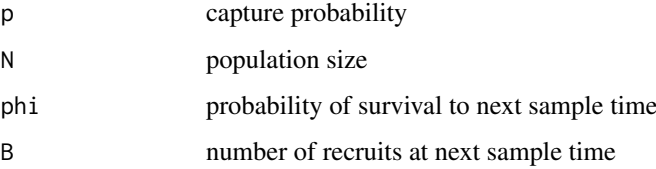

Standard errors are in fields prefixed 'se'; for N and B these include only sampling variation and omit population stochasticity. The covariance of successive phi-hat is in the field 'covphi'.

### References

Pollock, K. H., Nichols, J. D., Brownie, C. and Hines, J. E. (1990) Statistical inference for capture– recapture experiments. *Wildlife Monographs* 107. 97pp.

### See Also

#### [JS.counts](#page-17-2)

### Examples

# cf Pollock et al. (1990) Table 4.8 JS.direct(microtusCH)

LLsurface *Plot Likelihood Surface*

### Description

Calculate log likelihood over a grid of values of two beta parameters from a fitted openCR model and optionally make an approximate contour plot of the log likelihood surface.

This is a method for the generic function LLsurface defined in secr.

<span id="page-19-0"></span>

#### <span id="page-20-0"></span>LLsurface 21

### Usage

```
## S3 method for class 'openCR'
LLsurface(object, betapar = c("phi", "sigma"), xval = NULL, yval = NULL,
  centre = NULL, realscale = TRUE, plot = TRUE, plotfitted = TRUE, ncores = 1, ...)
```
### Arguments

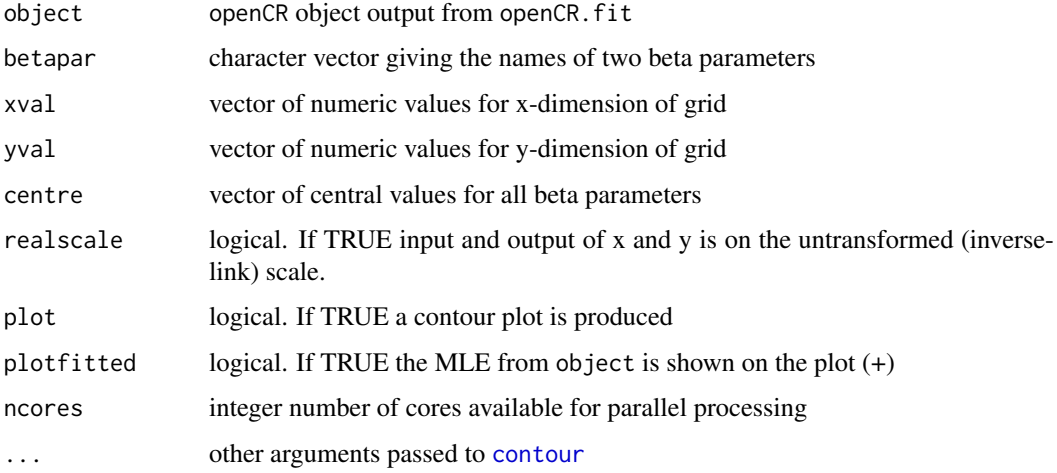

#### Details

centre is set by default to the fitted values of the beta parameters in object. This has the effect of holding parameters other than those in betapar at their fitted values.

If xval or yval is not provided then 11 values are set at equal spacing between 0.8 and 1.2 times the values in centre (on the 'real' scale if realscale = TRUE and on the 'beta' scale otherwise).

Contour plots may be customized by passing graphical parameters through the . . . argument.

If ncores > 1 the parallel package is used to create processes on multiple cores (see [Parallel](#page-0-0) for more).

### Value

Invisibly returns a matrix of the log likelihood evaluated at each grid point

#### Note

LLsurface.openCR works for named 'beta' parameters rather than 'real' parameters. The default realscale = TRUE only works for beta parameters that share the name of the real parameter to which they relate i.e. the beta parameter for the base level of the real parameter. This is because link functions are defined for real parameters not beta parameters.

The contours are approximate because they rely on interpolation.

### See Also

[LLsurface.secr](#page-0-0)

### Examples

# not yet

<span id="page-21-1"></span>make.table *Tabulate Estimates From Multiple Models*

### Description

Session-specific estimates of real parameters (p, phi, etc.) are arranged in a rectangular table.

### Usage

```
make.table(fits, parm = "phi", fields = "estimate", ...)
```
### Arguments

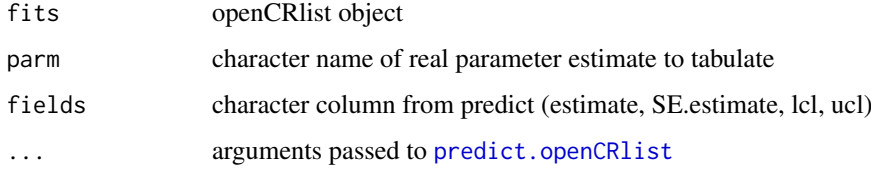

### Details

The input will usually be from par.openCR.fit.

### Value

A table object.

### See Also

[par.openCR.fit](#page-35-1), [openCRlist](#page-35-2)

### Examples

```
arglist <- list(constant = list(capthist=ovenCHp, model=phi~1),
               session.specific = list(capthist=ovenCHp, model=phi~session))
fits <- par.openCR.fit(arglist, trace = FALSE)
print(make.table(fits), na=".")
```
<span id="page-21-0"></span>

<span id="page-22-0"></span>

#### Description

Captures of *Microtus pennsylvanicus* at Patuxent Wildlife Research Center, Laurel, Maryland, June–December 1981. Collapsed (primary session only) data for adult males and adult females, and full robust-design data for adult males. Nichols et al. (1984) described the field methods and analysed a superset of the present data.

#### Usage

```
microtusCH
microtusFCH
microtusMCH
microtusFMCH
microtusRDCH
```
#### Format

The format is a single-session secr capthist object. As these are non-spatial data, the traps attribute is NULL.

#### Details

Voles were caught in live traps on a 10 x 10 grid with traps 7.6 m apart. Traps were baited with corn. Traps were set in the evening, checked the following morning, and locked open during the day. Voles were ear-tagged with individually numbered fingerling tags. The locations of captures were not included in the published data.

Data collection followed Pollock's robust design with five consecutive days of trapping each month for six months (27 June 1981–8 December 1981). The data are for "adult" animals only, defined as those weighing at least 22g. Low capture numbers on the last two days of the second primary session (occasions 9 and 10) are due to a raccoon interfering with traps (Nichols et al. 1984). Six adult female voles and ten adult male voles were not released; their final captures are coded as -1 in the respective capthist objects.

microtusRDCH is the full robust-design dataset for adult males ((Williams et al. 2002 Table 19.1).

microtusFCH and microtusMCH are the collapsed datasets (binary at the level of primary session) for adult females and adult males from Williams et al. (2002 Table 17.5); microtusFMCH combines them and includes the covariate 'sex'.

microtusCH is a combined-sex version of the data with different lineage (see below).

The 'intervals' attribute was assigned for microtusRDCH to distinguish primary sesssions (interval 1 between prmary sessions; interval 0 for consecutive secondary sessions within a primary session). True intervals (start of one primary session to start of next) were 35, 28, 35, 28 and 34 days. See Examples to add these manually.

Williams, Nichols and Conroy (2002) presented several analyses of these data.

Program JOLLY (Hines 1988, Pollock et al. 1990) included a combined-sex version of the primarysession data that was used by Pollock et al. (1985) and Pollock et al. (1990)\*. The numbers of voles released each month in the JOLLY dataset JLYEXMPL differ by 0–3 from the sum of the male and female data from Williams et al. (2002) (see Examples). Some discrepancies may have been due to voles for which sex was not recorded. The JOLLY version matches Table 1 of Nichols et al. (1984). The JOLLY version is distributed here as the object microtusCH.

Differing selections of data from the Patuxent study were analysed by Nichols et al. (1992) and Bonner and Schwarz (2006).

\* There is a typographic error in Table 4.7 of Pollock et al. (1990):  $r_i$  for the first period should be 89.

#### Source

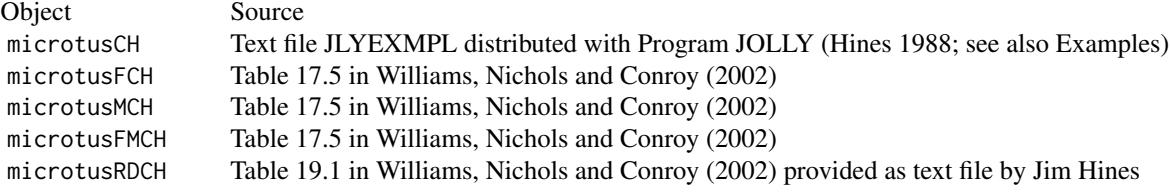

### References

Bonner, S. J. and Schwarz, C. J. (2006) An extension of the Cormack–Jolly–Seber model for continuous covariates with application to *Microtus pennsylvanicus*. *Biometrics* 62, 142–149.

Hines, J. E. (1988) Program "JOLLY". Patuxent Wildlife Research Center. https://www.mbrpwrc.usgs.gov/software/jolly.shtml

Nichols, J. D., Pollock, K. H., Hines, J. E. (1984) The use of a robust capture-recapture design in small mammal population studies: a field example with *Microtus pennsylvanicus*. *Acta Theriologica* 29, 357–365.

Nichols, J. D., Sauer, J. R., Pollock, K. H., and Hestbeck, J. B. (1992) Estimating transition probabilities for stage-based population projection matrices using capture–recapture data. *Ecology* 73, 306–312.

Pollock, K. H., Hines, J. E. and Nichols, J. D. (1985) Goodness-of-fit tests for open capture– recapture models. *Biometrics* 41, 399–410.

Pollock, K. H., Nichols, J. D., Brownie, C. and Hines, J. E. (1990) Statistical inference for capture– recapture experiments. *Wildlife Monographs* 107. 97pp.

Williams, B. K., Nichols, J. D. and Conroy, M. J. (2002) *Analysis and management of animal populations.* Academic Press.

### Examples

```
# cf Williams, Nichols and Conroy Table 17.6
m.array(microtusFCH)
m.array(microtusMCH)
# cf Williams, Nichols and Conroy Fig. 17.2
fitfm \leq openCR.fit(microtusFMCH, model = list(p\sim1, phi \sim session + sex))
maledat <- expand.grid(sex = factor('M', levels = c('F', 'M')), session = factor(1:6))
```
#### <span id="page-24-0"></span>miscellaneous 25

```
plot(fitfm, ylim=c(0,1), type = 'o')
plot(fitfm, newdata = maledat, add = TRUE, xoffset = 0.1, pch = 16, type = 'o')
# adjusting for variable interval
intervals(microtusCH) <- c(35,28,35,28,34) / 30
intervals(microtusRDCH)[intervals(microtusRDCH)>0] <- c(35,28,35,28,34) / 30
## Not run:
# The text file JLYEXMPL distributed with JOLLY is in the extdata folder of the R package
# The microtusCH object may be rebuilt as follows
datadir <- system.file('extdata', package = 'openCR')
JLYdf <- read.table(paste0(datadir,'/JLYEXMPL'), skip = 3,
                    colClasses = c('character','numeric'))
names(JLYdf) <- c('ch', 'freq')
JLYdf$freq[grepl('2', JLYdf$ch)] <- -JLYdf$freq[grepl('2', JLYdf$ch)]
JLYdf$ch <- gsub ('2','1', JLYdf$ch)
microtusCH <- unRMarkInput(JLYdf)
# Compare to combined-sex data from Williams et al. Table 17.5
JS.counts(microtusCH) - JS.counts(microtusFMCH)
## End(Not run)
```
miscellaneous *Data Manipulation*

### Description

Miscellaneous functions

### Usage

```
primarysessions(intervals)
secondarysessions(intervals)
```
#### Arguments

intervals numeric vector of intervals for time between secondary sessions a of robust design

### Details

These functions are used internally.

### Value

primarysessions –

Integer vector with the number of the primary session to which each secondary session belongs.

secondarysessions –

Integer vector with secondary sessions numbered sequentially within primary sessions.

### Examples

```
int <- intervals(join(ovenCH))
primary <- primarysessions(int)
primary
# number of secondary sessions per primary
table(primary)
# secondary session numbers
secondarysessions(int)
```
moving.fit *Moving Window Functions*

### Description

Apply a function to successive multi-session windows from a capthist object. The default function is openCR. fit, but any function may be used whose first argument accepts a capthist object.

### Usage

```
moving.fit (..., width = 3, centres = NULL, filestem = NULL,
   trace = FALSE, FUN = openCR.fit)
```

```
extractFocal (ocrlist, ...)
```
### Arguments

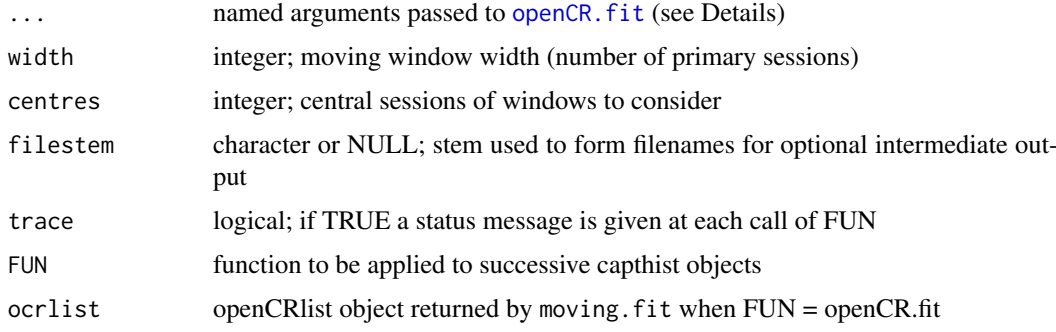

<span id="page-25-0"></span>

#### moving.fit 27

### Details

moving.fit applies FUN to successive multi-session subsets of the data in the capthist argument. width should be an odd integer. centres may be used to restrict the range of windows considered; the default is to use all complete windows (width%/%2 + 1)...).

If a filestem is specified then each result is output to a file that may be loaded with load. This is useful if fitting takes a long time and analyses may be terminated before completion.

extractFocal returns the focal-session (central) estimates from a moving. fit with FUN = openCR. fit. The . . . argument is passed to predict.openCR; it may be used, for example, to choose a different alpha level for confidence intervals.

extractFocal is untested for complex models (e.g. finite mixtures).

### Value

A list in which each component is the output from FUN applied to one subset. The window width is saved as attribute 'width'.

### See Also

[openCR.fit](#page-28-1)

### Examples

```
## number of individuals detected
moving.fit(capthist = OVpossumCH, FUN = nrow)
## Not run:
## if package R2ucare installed
if (requireNamespace("R2ucare"))
    moving.fit(capthist = OVpossumCH, FUN = ucare.cjs, width = 5, tests = "overall_CJS")
## using default FUN = openCR.fit
mf1 <- moving.fit(capthist = OVpossumCH, type = 'JSSAfCL',
     model = list(p^t, phi^t))lapply(mf1, predict)
extractFocal(mf1)
msk <- make.mask(traps(OVpossumCH[[1]]), nx = 32)
mf2 <- moving.fit(capthist = OVpossumCH, mask = msk, type = 'JSSAsecrfCL')
extractFocal(mf2)
## End(Not run)
```
<span id="page-27-1"></span><span id="page-27-0"></span>

### Description

Internal function used by [openCR.fit](#page-28-1).

### Usage

```
openCR.design(capthist, models, type, naive = FALSE,
    timecov = NULL, sessioncov = NULL, dframe = NULL,
    contrasts = NULL, initialage = 0, maximumage = 1,
    CJSp1 = FALSE, ...
```
#### Arguments

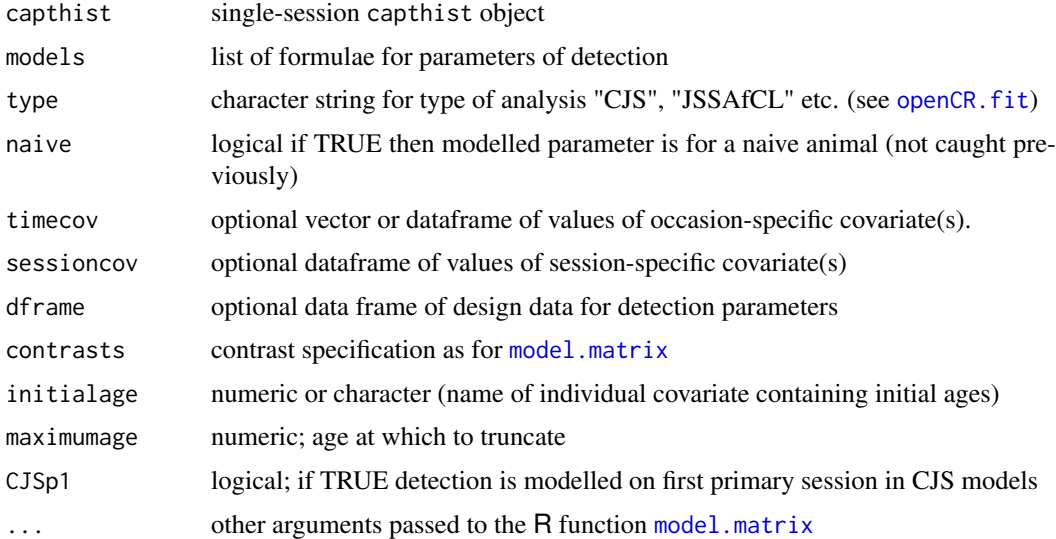

### Details

This is an internal **openCR** function that you are unlikely ever to use. ... may be used to pass contrasts.arg to model.matrix.

Each real parameter is notionally different for each unique combination of individual, secondary session, detector and latent class, i.e., for n individuals,  $S$  secondary sessions,  $K$  detectors and  $m$ latent classes there are *potentially*  $n \times S \times K \times m$  different values. Actual models always predict a much reduced set of distinct values, and the number of rows in the design matrix is reduced correspondingly; a parameter index array allows these to retrieved for any combination of individual, session and detector.

openCR.design is less tolerant than openCR.fit regarding the inputs 'capthist' and 'models'. Model formulae are processed by openCR.fit to a standard form (a named list of formulae) before they are passed to openCR.design, and multi-session capthist objects are automatically 'reduced' and 'joined' for open-population analysis.

#### <span id="page-28-0"></span>openCR.fit 29

If timecov is a single vector of values (one for each secondary session) then it is treated as a covariate named 'tcov'. If sessioncov is a single vector of values (one for each primary session) then it is treated as a covariate named 'scov'.

The initialage and maximumage arguments are usually passed via the openCR.fit 'details' argument.

### Value

A list with the components

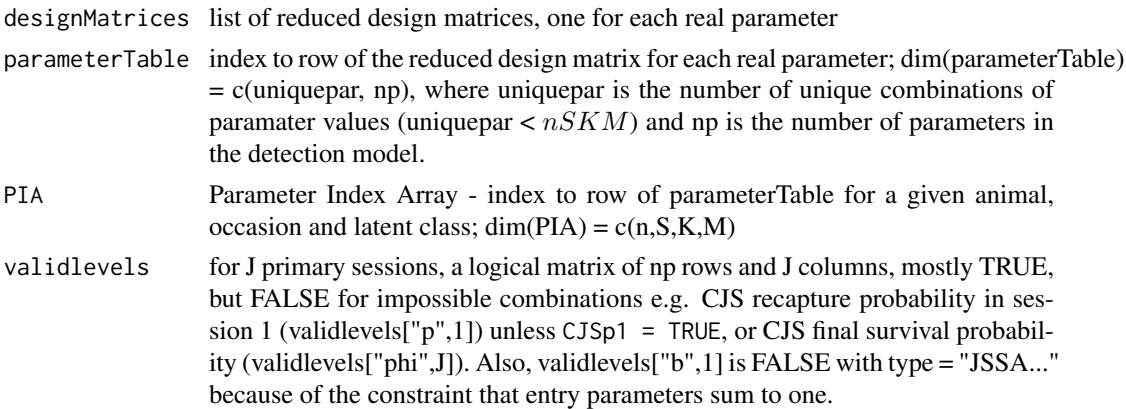

### Note

The component validlevels is TRUE in many cases for which a parameter is redundant or confounded (e.g. validlevels["phi",J-1]); these are sorted out 'post hoc' by examining the fitted values, their asymptotic variances and the eigenvalues of the Hessian matrix.

#### See Also

[openCR.fit](#page-28-1)

### Examples

```
## this happens automatically in openCR.fit
ovenCH1 <- join(reduce(ovenCH, by = "all", newtraps=list(1:44)))
openCR.design (ovenCH1, models = list(p = -1, phi = -session),
    interval = c(1,1,1,1), type = "CJS")
```
<span id="page-28-1"></span>openCR.fit *Fit Open Population Capture–Recapture Model*

#### Description

Nonspatial or spatial open-population analyses are performed on data formatted for 'secr'. Several parameterisations are provided for the nonspatial Jolly-Seber Schwarz-Arnason model ('JSSA', also known as 'POPAN'). Corresponding spatial models are designated 'JSSAsecr'. Cormack-Jolly-Seber (CJS) models are also fitted.

### <span id="page-29-0"></span>Usage

```
openCR.fit (capthist, type = "CJS", model = list(p<sup>1</sup>, phi<sup>1</sup>, sigma<sup>1</sup>),
    distribution = c("poisson", "binomial"), mask = NULL,\text{detectfn} = \text{c("HHN", "HHR", "HEX", "HAN", "HCG", "HVP"),}binomN = 0, movementmodel = c("static", "uncorrelated", "normal", "exponential"),
    start = NULL, link = list(), fixed = list(), timecov = NULL,
    sessioncov = NULL, dframe = NULL, dframe0 = NULL, details = list(),
    method = "Newton-Raphson", trace = NULL, ncores = NULL, ...)
```
### Arguments

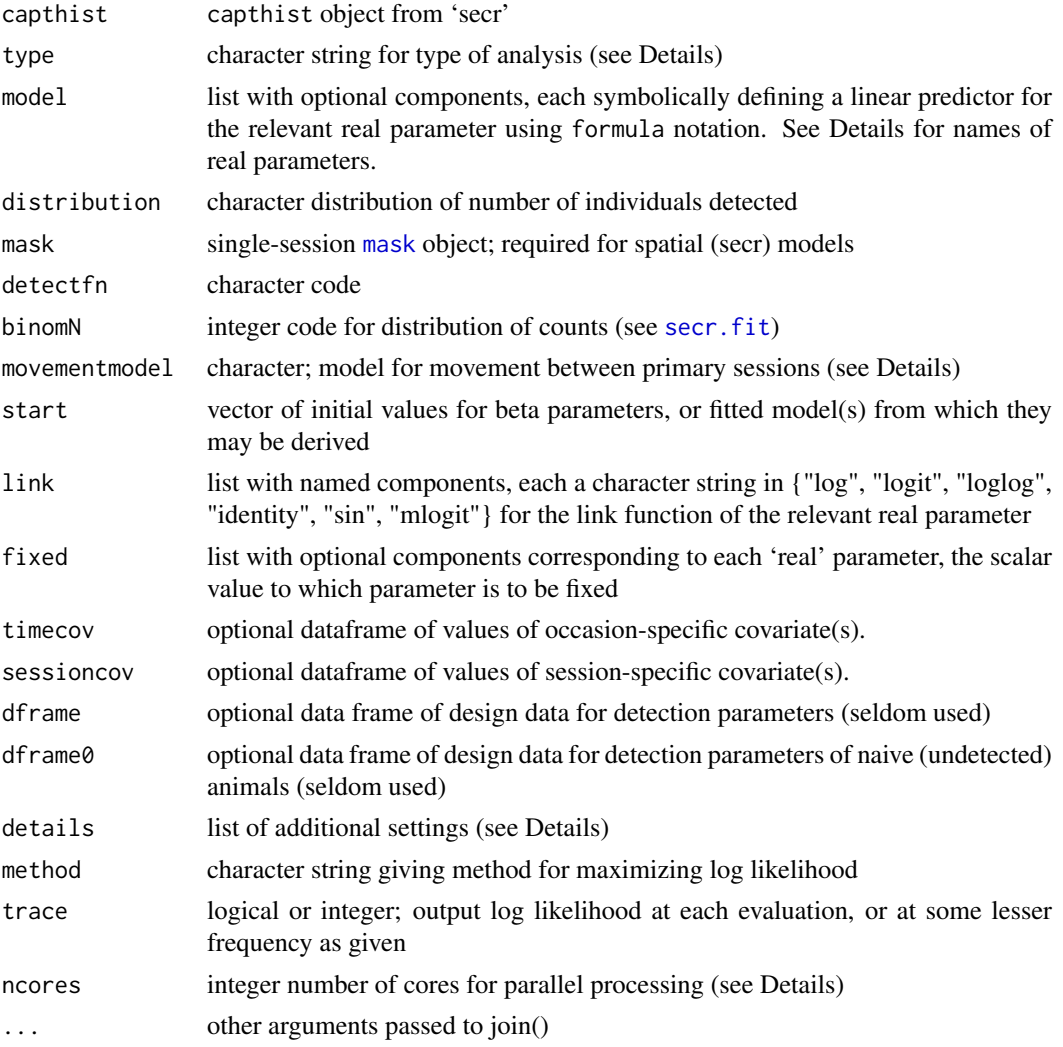

#### Details

The permitted nonspatial models are CJS, Pradel, Pradelg, JSSAbCL, JSSAfCL, JSSAgCL, JS-SAlCL, JSSAb, JSSAf, JSSAg, JSSAl, JSSAB and JSSAN. The permitted spatial models are CJSsecr, JSSAsecrbCL, JSSAsecrfCL, JSSAsecrgCL, JSSAsecrlCL, JSSAsecrb, JSSAsecrf, JS-SAsecrg, JSSAsecrl, JSSAsecrB, JSSAsecrN, secrCL, and secrD. See the [openCR-vignette.pdf](#page-0-0) for a table of the 'real' parameters associated with each model type.

#### <span id="page-30-0"></span>openCR.fit 31

Parameterisations of the JSSA models differ in how they include recruitment: the core parameterisations express recruitment either as a per capita rate ('f'), as a finite rate of increase for the population ('l' for lambda) or as per-occasion entry probability ('b' for the classic JSSA beta parameter, aka PENT in MARK). Each of these models may be fitted by maximising either the full likelihood, or the likelihood conditional on capture in the Huggins (1989) sense, distinguished by the suffix 'CL'. Full-likelihood JSSA models may also be parameterized in terms of the time-specific absolute recruitment (BN, BD) or the time-specific population size(N) or density (D).

'secrCL' and 'secrD' are closed-population spatial models.

Data are provided as **secr** 'capthist' objects, with some restrictions. For nonspatial analyses, 'capthist' may be single-session or multi-session, with any of the main detector types. For spatial analyses 'capthist' should be a single-session dataset of a point [detector](#page-0-0) type ('multi', 'proximity' or 'count') (see also details\$distribution below). In openCR the occasions of a single-session dataset are treated as open-population temporal samples except that occasions separated by an interval of zero (0) are from the same primary session (multi-session input is collapsed to single-session if necessary).

model formulae may include the pre-defined terms 'session', 'Session', 'h2', and 'h3' as in secr. 'session' is the name given to primary sampling times in 'secr', so a fully time-specific CJS model is list(p  $\sim$  session, phi  $\sim$  session). 't' is a synonym of 'session'. 'Session' is for a trend over sessions. 'h2' and 'h3' allow finite mixture models.

Learned (behavioural) responses ('b', 'B', etc.) were redefined and extended in version 1.3.0. The [vignette](#page-0-0) should be consulted for current definitions.

Formulae may also include named occasion-specific and session-specific covariates in the dataframe arguments 'timecov' and 'sessioncov' (occasion = secondary session of robust design). Individual covariates present as an attribute of the 'capthist' input may be used in CJS and ..CL models. Groups are not supported in this version, but may be implemented via a factor-level covariate in ..CL models.

distribution specifies the distribution of the number of individuals detected; this may be conditional on the population size (or number in the masked area) ("binomial") or unconditional ("poisson"). distribution affects the sampling variance of the estimated density. The default is "binomial". For variance comparable with secr estimates this should be changed to "poisson".

Movement models are described in the [vignette.](#page-0-0)

The mlogit link function is used for the JSSA (POPAN) entry parameter 'b' (PENT in MARK) and for mixture proportions, regardless of link.

Spatial models use one of the hazard-based detection functions (see [detectfn](#page-0-0)) and require data from independent point detectors (secr detector types 'multi', 'proximity' or 'count').

Code is executed in multiple threads unless the user specifies ncores = 1 or there is only one core available or details $R = TRUE$ . The default value for ncores is one less than the number of cores available.

The . . . argument may be used to pass a vector of unequal intervals to join (interval), or to vary the tolerance for merging detector sites (tol).

The start argument may be

- a vector of beta parameter values, one for each of the NP beta parameters in the model
- a named vector of beta parameter values in any order
- a named list of one or more real parameter values
- a single fitted secr or openCR model whose real parameters overlap with the current model

- a list of two fitted models

<span id="page-31-0"></span>In the case of two fitted models, the values are melded. This is handy for initialising an open spatial model from a closed spatial model and an open non-spatial model. If a beta parameter appears in both models then the first is used.

details is used for various specialized settings –

details\$autoini (default 1) is the number of the session used to determine initial values of D, lambda0 and sigma (secr types only).

details\$CJSp1 (default FALSE) may be used to switch CJS model to include detection in the first primary session (estimable with robust design and many spatial models).

details\$contrasts may be used to specify the coding of factor predictors. The value should be suitable for the 'contrasts.arg' argument of [model.matrix](#page-0-0).

details\$control is a list that is passed to optim - useful for increasing maxit for method = Nelder-Mead (see vignette).

details\$fixedbeta may be a vector with one element for each coefficient (beta parameter) in the model. Only 'NA' coefficients will be estimated; others will be fixed at the value given (coefficients define a linear predictor on the link scale). The number and order of coefficients may be determined by calling openCR.fit with trace = TRUE and interrupting execution after the first likelihood evaluation.

details\$hessian is a character string controlling the computation of the Hessian matrix from which variances and covariances are obtained. Options are "none" (no variances), "auto" (the default) or "fdhess" (use the function fdHess in nlme). If "auto" then the Hessian from the optimisation function is used.

details\$ignoreusage may be used to override usage in traps object of capthist.

details\$initialage is either numeric (the uniform age at first capture) or a character value naming an individual covariate with initial ages; see [age.matrix](#page-2-1).

details\$LLonly = TRUE causes the function to returns a single evaluation of the log likelihood at the initial values, followed by the initial values.

details\$maximumage sets a maximum age; older animals are recycled into this age class; see [age.matrix](#page-2-1).

details\$multinom = TRUE includes the multinomial constant in the reported log-likelihood (default FALSE).

 $details  $F = TRUE$  may be used to switch from the default C++ code to slower functions in native$ R (useful mostly for debugging; not all model types implemented).

details\$squeeze == TRUE (the default) compacts the input capthist with function [squeeze](#page-48-1) before analysis. The new capthist includes only unique rows. Non-spatial models will fit faster, because non-spatial capture histories are often non-unique.

If method = "Newton-Raphson" then [nlm](#page-0-0) is used to maximize the log likelihood (minimize the negative log likelihood); otherwise [optim](#page-0-0) is used with the chosen method ("BFGS", "Nelder-Mead", etc.). If maximization fails a warning is given appropriate to the method. method = "none" may be used to compute or re-compute the variance-covariance matrix at given starting values (i.e. providing a previously fitted model as the value of start).

Parameter redundancies are common in open-population models. The output from openCR.fit includes the singular values (eigenvalues) of the Hessian - a useful post-hoc indicator of redundancy (e.g., Gimenez et al. 2004). Eigenvalues are scaled so the largest is 1.0. Very small scaled values represent redundant parameters - in my experience with simple JSSA models a threshold of 0.00001 seems effective.

[There is an undocumented option to fix specific 'beta' parameters.]

### <span id="page-32-0"></span>openCR.fit 33

### Value

If details\$LLonly == TRUE then a numeric vector is returned with logLik in position 1, followed by the named coefficients.

Otherwise, an object of class 'openCR' with components

 $model = model$ , distribution = distribution, mask = mask, detectfn = detectfn, binomN = binomN, movementmodel = movementmodel, usermodel = usermodel, moveargsi = moveargsi, start = start,

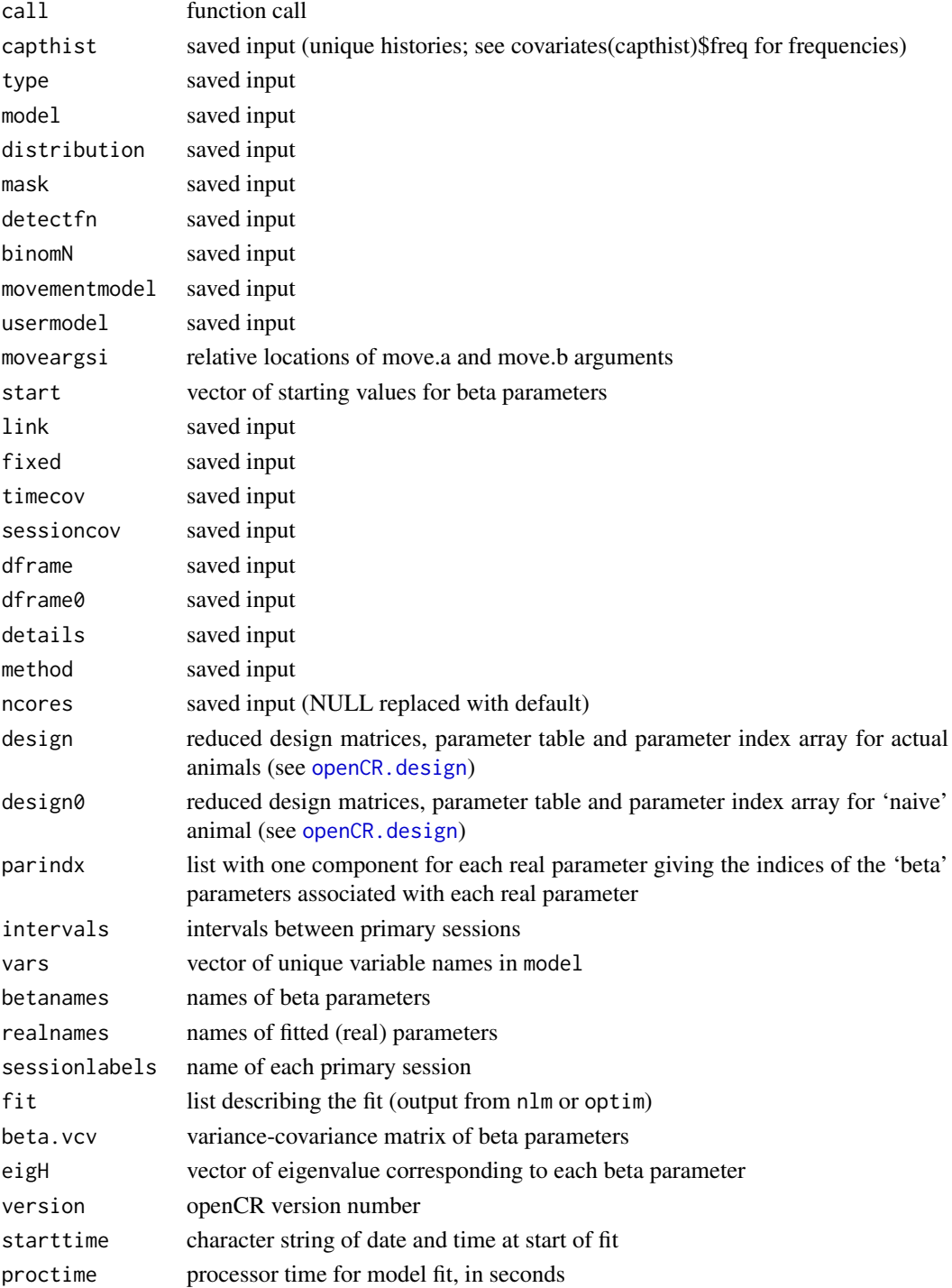

Different parameterisations lead to different model fits when used with the default 'model' argument in which each real parameter is constrained to be constant over time.

The JSSA implementation uses summation over feasible 'birth' and 'death' times for each capture history, following Pledger et al. (2010). This enables finite mixture models for individual capture probability (not fully tested), flexible handling of additions and losses on capture (aka removals) (not yet programmed), and ultimately the extension to 'unknown age' as in Pledger et al. (2009).

openCR uses the generalized matrix inverse 'ginv' from the MASS package rather than 'solve' from base R, as this seems more robust to singularities in the Hessian. Also, the default maximization method is 'BFGS' rather than 'Newton-Raphson' as BFGS appears more robust in the presence of redundant parameters.

Earlier versions of [openCR.fit](#page-28-1) computed latent class membership probabilities for each individual in finite mixture models and saved them in component 'posterior'. Now see [classMembership](#page-5-1) for that functionality.

#### References

Gimenez, O., Viallefont, A., Catchpole, E. A., Choquet, R. and Morgan, B. J. T. (2004) Methods for investigating parameter redundancy. *Animal Biodiversity and Conservation* 27, 561–572.

Huggins, R. M. (1989) On the statistical analysis of capture experiments. *Biometrika* 76, 133–140.

Pledger, S., Efford, M., Pollock. K., Collazo, J. and Lyons, J. (2009) Stopover duration analysis with departure probability dependent on unknown time since arrival. In: D. L. Thompson, E. G. Cooch and M. J. Conroy (eds) *Modeling Demographic Processes in Marked Populations*. Springer. Pp. 349–363.

Pledger, S., Pollock, K. H. and Norris, J. L. (2010) Open capture–recapture models with heterogeneity: II. Jolly-Seber model. *Biometrics* 66, 883–890.

Pradel, R. (1996) Utilization of capture-mark-recapture for the study of recruitment and population growth rate. *Biometrics* 52, 703–709.

Schwarz, C. J. and Arnason, A. N. (1996) A general methodology for the analysis of capturerecapture experiments in open populations. *Biometrics* 52, 860–873.

#### See Also

[classMembership.openCR](#page-5-2), [derived.openCR](#page-8-1), [openCR.design](#page-27-1), [par.openCR.fit](#page-35-1), [predict.openCR](#page-39-2), [summary.openCR](#page-41-2)

#### Examples

```
## CJS default
openCR.fit(ovenCH)
## POPAN Jolly-Seber Schwarz-Arnason, lambda parameterisation
L1 <- openCR.fit(ovenCH, type = 'JSSAl')
predict(L1)
## Not run:
JSSA1 <- openCR.fit(ovenCH, type = 'JSSAf')
JSSA2 <- openCR.fit(ovenCH, type = 'JSSAf', model = list(phi~t))
JSSA3 <- openCR.fit(ovenCH, type = 'JSSAf', model = list(p~t,phi~t))
AIC (JSSA1, JSSA2, JSSA3)
```
<span id="page-33-0"></span>

### Note

### <span id="page-34-0"></span>openCR.make.newdata 35

```
predict(JSSA1)
RMdata <- RMarkInput (join(reduce(ovenCH, by = "all")))
if (require(RMark)) {
   MarkPath <- 'c:/Mark/'
    if (!all (nchar(Sys.which(c('mark.exe', 'mark64.exe', 'mark32.exe'))) < 2)) {
        openCHtest <- process.data(RMdata, model = 'POPAN')
        openCHPOPAN <- mark(data = openCHtest, model = 'POPAN',
            model.parameters = list(p = list(fromula = ~1),pent = list(fromula = ~1),
            Phi = list(formula = \sim1)))
        popan.derived(openCHtest, openCHPOPAN)
        cleanup(ask = FALSE)
    } else message ("mark.exe not found")
} else message ("RMark not found")
```
## End(Not run)

<span id="page-34-1"></span>openCR.make.newdata *Create Default Design Data*

### Description

Internal function used to generate a dataframe containing design data for the base levels of all predictors in an openCR object.

### Usage

openCR.make.newdata(object, all.levels = FALSE)

#### Arguments

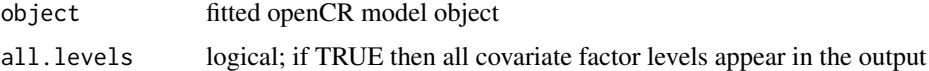

#### Details

openCR.make.newdata is used by predict in lieu of user-specified 'newdata'. There is seldom any need to call openCR.make.newdata directly.

### Value

A dataframe with one row for each session, and columns for the predictors used by object\$model.

### See Also

[openCR.fit](#page-28-1)

### Examples

```
## null example (no covariates)
ovenCJS <- openCR.fit(ovenCH)
openCR.make.newdata(ovenCJS)
```
<span id="page-35-1"></span>par.openCR.fit *Fit Multiple openCR Models*

### <span id="page-35-2"></span>Description

This function is a wrappers for [openCR.fit](#page-28-1).

### Usage

```
par.openCR.fit (arglist, ncores = 1, seed = 123, trace = FALSE, logfile = "logfile.txt",
    prefix = "")
```
openCRlist (...)

### Arguments

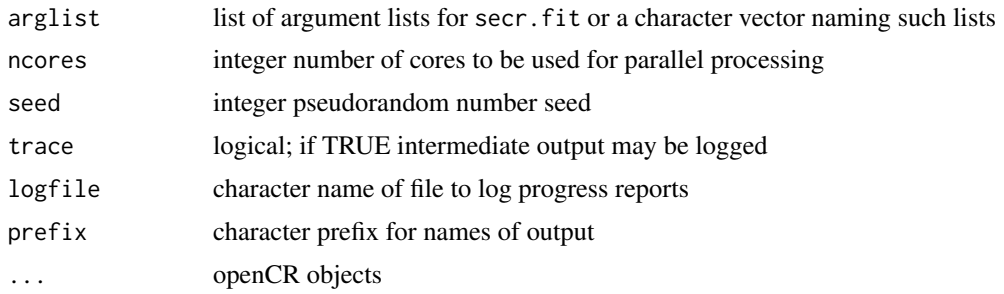

### Details

Any attempt in arglist to set ncores > 1 for a particular secr fit is ignored.

trace overrides any settings in arglist. Reporting of intermediate results is unreliable on Windows when ncores > 1.

It is convenient to provide the names of the capthist and mask arguments in each component of arglist as character values (i.e. in quotes); objects thus named are exported from the workspace to each worker process (see Examples).

openCRlist forms a special list (class openCRlist) of fitted model (openCR) objects.

### Value

For par.[openCR.fit](#page-28-1) - openCRlist of model fits (see openCR.fit). Names are created by prefixing prefix to the names of argslist. If trace is TRUE then the total execution time and finish time are displayed.

<span id="page-35-0"></span>

#### <span id="page-36-0"></span>plot.openCR 37

### See Also

[openCR.fit](#page-28-1), [Parallel,](#page-0-0) [make.table](#page-21-1)

### Examples

```
## Not run:
m1 <- list(capthist = ovenCH, model = list(p1, phi^{-1}))
m2 <- list(capthist = ovenCH, model = list(p~session, phi~1))
m3 <- list(capthist = ovenCH, model = list(p~session, phi~session) )
fits <- par.openCR.fit (c('m1','m2','m3'), ncores = 3)
AIC(fits)
```
## End(Not run)

plot.openCR *Plot Estimates*

### Description

Session-specific estimates of the chosen parameter are plotted.

### Usage

```
## S3 method for class 'openCR'
 plot(x, par = "phi", newdata = NULL, add = FALSE, xoffset = 0, ylim = NULL,useintervals = TRUE, CI = TRUE, intermediate.x = TRUE, alpha = 0.05, ...)
```
### Arguments

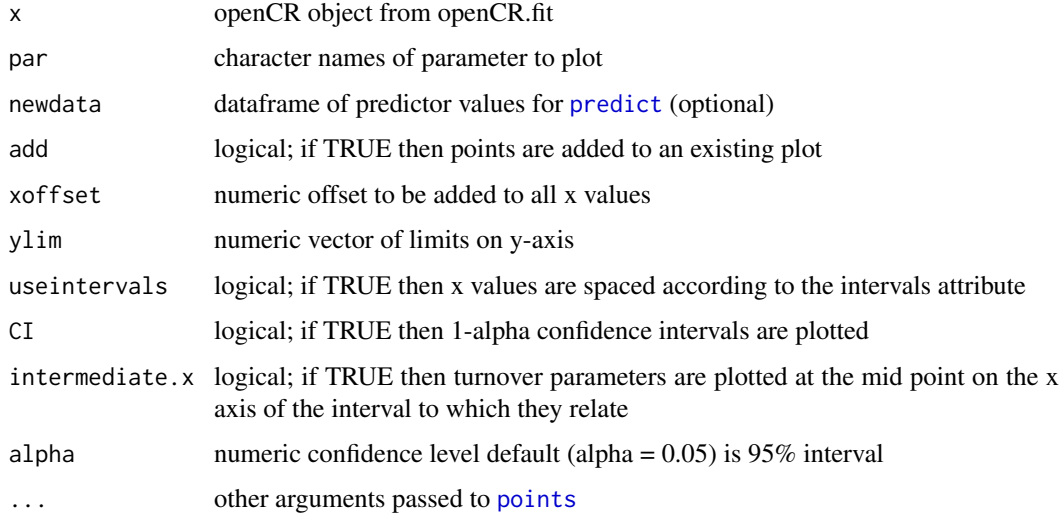

#### Details

If ylim is not provided it is set automatically.

Note that the . . . argument is passed only to [points](#page-0-0). If you wish to customize the base plot then do that in advance and use add = TRUE.

### Value

None

### See Also

[predict](#page-0-0)

### Examples

## Not run:

```
fit <- openCR.fit(join(ovenCH), type='CJS', model = phi~session)
plot(fit, 'phi', pch = 16, cex=1.3, yl=c(0,1))
```
## End(Not run)

plotKernel *Plot Movement Kernel*

### Description

Movement between primary sessions is modelled in openCR with a discretized kernel. Each cell of the kernel contains the probability of movement from the central cell. Kernels are 'normal' (Gaussian), 'exponential' (negative exponential) or specified with a user-provided function. This function allows you to preview a kernel specification.

### Usage

```
plotKernel(movementmodel = c("normal", "exponential"), kernelradius = 10, spacing, pars,
   clip = FALSE, plt = TRUE, contour = FALSE, levels = NULL, text = FALSE, ...)
```
### Arguments

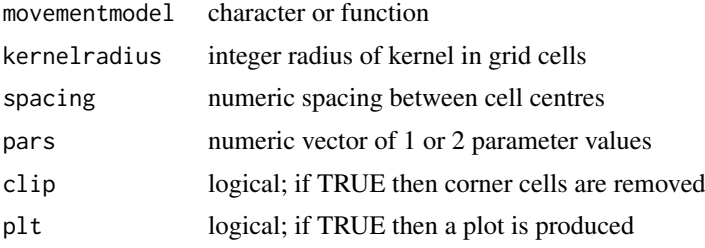

<span id="page-37-0"></span>

#### <span id="page-38-0"></span>PPNpossums 39

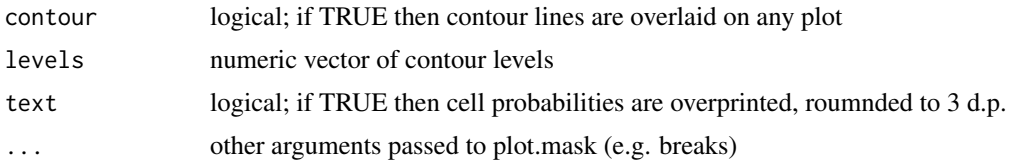

### Details

Internally, a mask is generated with kernel probabilities in a covariate, and plotting is done with [plot.mask](#page-0-0).

### Value

A dataframe with columns x, y, and kernelp is returned invisibly.

#### Examples

plotKernel(spacing = 2,  $k = 10$ , pars = 10, contour = TRUE, clip = TRUE)

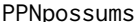

 $O$ rongorongo Valley Brushtail Possums

### Description

A subset of brushtail possum (*Trichosurus vulpecula*) data from the Orongorongo Valley livetrapping study of Efford (1998) and Efford and Cowan (2005) that was used by Pledger, Pollock and Norris (2003, 2010). The OVpossumCH dataset in secr is a different selection of data from the same study. Consult ?OVpossumCH for more detail.

The data comprise captures in February of each year from 1980 to 1988.

### Usage

FebpossumCH

### Format

The format is a 9-session secr capthist object. Capture locations are not included.

### Details

The data are captures of 448 animals (175 females and 273 males) over 9 trapping sessions comprising 4–10 occasions each. All were independent of their mothers, but age was not otherwise distinguished. The individual covariate sex takes values 'F' or 'M'.

Pledger, Pollock and Norris (2010) fitted 2-class finite mixture models for capture probability p and apparent survival phi, with or without allowance for temporal (between year) variation, using captures from only the first day of each trapping session. The first-day data relate to 270 individuals (115 females and 155 males).

#### <span id="page-39-0"></span>Source

M. Efford unpubl. See Efford and Cowan (2004) for acknowledgements.

#### References

Efford, M. G. (1998) Demographic consequences of sex-biased dispersal in a population of brushtail possums. *Journal of Animal Ecology* 67, 503–517.

Efford, M. G. and Cowan, P. E. (2004) Long-term population trend of *Trichosurus vulpecula* in the Orongorongo Valley, New Zealand. In: *The Biology of Australian Possums and Gliders*. Edited by R. L. Goldingay and S. M. Jackson. Surrey Beatty & Sons, Chipping Norton. Pp. 471–483.

Pledger, S., Pollock, K. H. and Norris, J. L. (2010) Open capture–recapture models with heterogeneity: II. Jolly–Seber model. *Biometrics* 66, 883–890.

#### Examples

```
summary(FebpossumCH)
m.array(FebpossumCH)
JS.counts(FebpossumCH)
FebD1CH <- subset(FebpossumCH, occasion = 1)
## Not run:
# reading the text file 'poss8088.data'
datadir <- system.file('extdata', package = 'openCR')
poss8088df <- read.table (paste0(datadir,'/poss8088.data'), header = TRUE)
capt <- poss8088df[,c('session','id','day','day','sex')]
# duplication of day is a trick to get a dummy trapID column in the right place
# this is needed because make.capthist does not have nonspatial option
capt$day.1[] <- 1
# keep only February samples
capt \leq capt[capt$session %% 3 == 1,]
# build nonspatial secr capthist object using dummy trapping grid
FebpossumCH <- make.capthist(capt, make.grid(1,2,ID='numx'))
# discard dummy traps objects
for (i in 1:9) attr(FebpossumCH[[i]], 'traps') <- NULL
names(FebpossumCH) <- 1980:1988
sessionlabels(FebpossumCH) <- 1980:1988
## End(Not run)
```
<span id="page-39-2"></span><span id="page-39-1"></span>

#### <span id="page-40-0"></span>print.derivedopenCR 41

### Description

Evaluate an openCR capture–recapture model. That is, compute the 'real' parameters corresponding to the 'beta' parameters of a fitted model for arbitrary levels of any variables in the linear predictor.

#### Usage

```
## S3 method for class 'openCR'
predict(object, newdata = NULL, se.fit = TRUE, alpha = 0.05, savenew = FALSE, ...)
## S3 method for class 'openCRlist'
predict(object, newdata = NULL, se.fit = TRUE, alpha = 0.05, savenew = FALSE, ...)
```
### Arguments

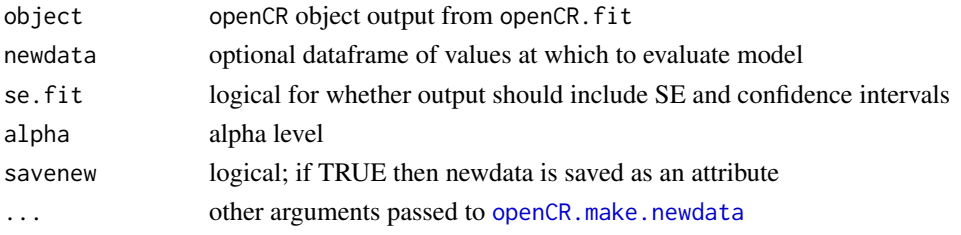

### Details

Predictions are provided for each row in 'newdata'. The default (constructed by [openCR.make.newdata](#page-34-1)) is to limit those rows to the first-used level of factor predictors; to include all levels pass all.levels = TRUE to openCR.make.newdata in the . . . argument.

### See Also

[AIC.openCR](#page-3-1), [openCR.fit](#page-28-1)

### Examples

```
c1 <- openCR.fit(ovenCH, type='CJS', model=phi~session)
predict(c1)
```
<span id="page-40-1"></span>print.derivedopenCR *Print Method for Derived Estimates*

### Description

Formats output from [derived.openCR](#page-8-1).

### Usage

```
## S3 method for class 'derivedopenCR'
print(x, \text{ Dscale} = NULL, \text{ legend} = FALSE, ...)
```
### <span id="page-41-0"></span>Arguments

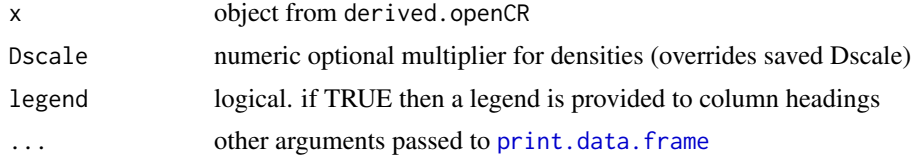

### Details

By default (i.e. when not not specified in the in the ... argument), row.names = FALSE and digits  $= 4$ .

### See Also

[derived.openCR](#page-8-1)

<span id="page-41-1"></span>print.openCR *Print or Summarise openCR Object*

### <span id="page-41-2"></span>Description

Print results from fitting a spatially explicit capture–recapture model, or generate a list of summary data.

### Usage

```
## S3 method for class 'openCR'
print(x, newdata = NULL, alpha = 0.05, svtol = 1e-5,...)
## S3 method for class 'openCR'
 summary(object, newdata = NULL, alpha = 0.05, svtol = 1e-5, deriv = FALSE, ...)
```
### Arguments

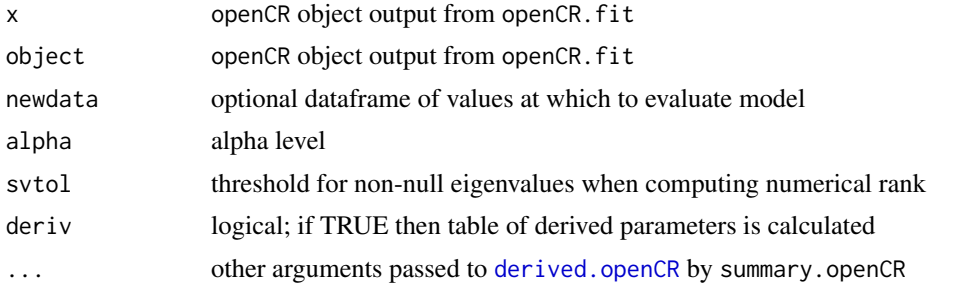

#### print.openCR 43

### Details

Results are potentially complex and depend upon the analysis (see below). Optional newdata should be a dataframe with a column for each of the variables in the model. If newdata is missing then a dataframe is constructed automatically. Default newdata are for a naive animal on the first occasion; numeric covariates are set to zero and factor covariates to their base (first) level. Confidence intervals are  $100 (1 - alpha) \%$  intervals.

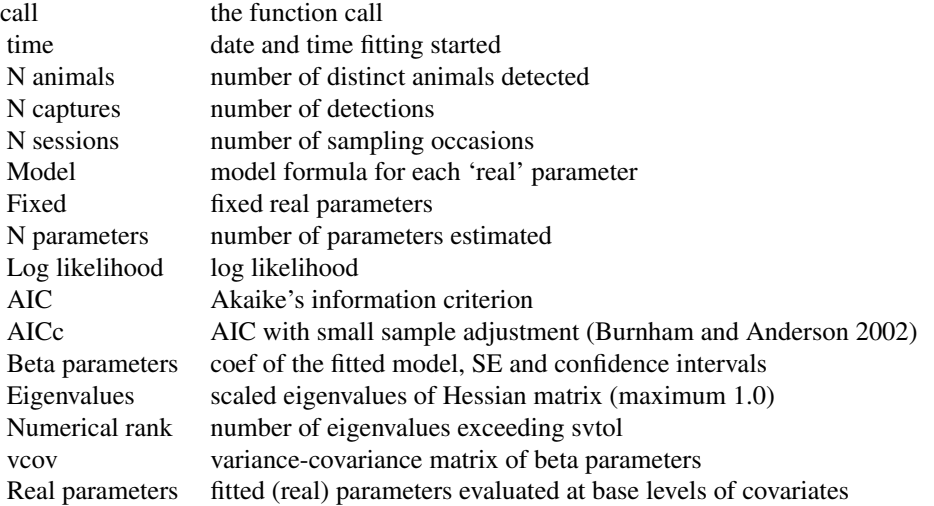

AICc is computed with the default sample size (number of individuals) and parameter count (use.rank  $=$  FALSE).

### Value

The summary method constructs a list of outputs similar to those printed by the print method, but somewhat more concise and re-usable:

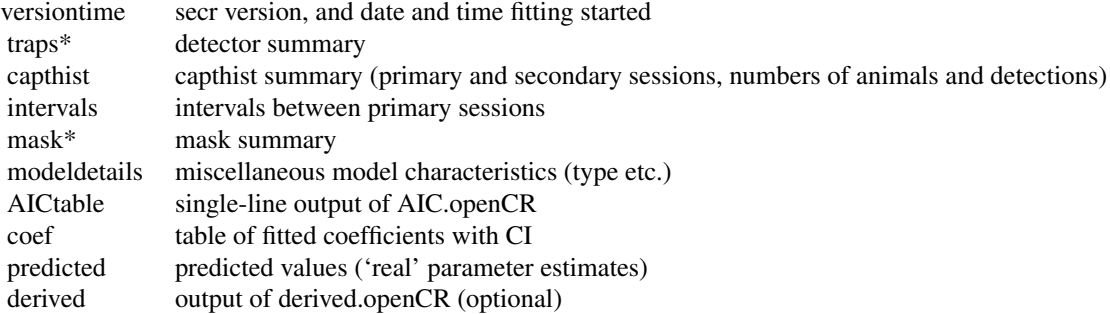

\* spatial models only

### References

Burnham, K. P. and Anderson, D. R. (2002) *Model selection and multimodel inference: a practical information-theoretic approach*. Second edition. New York: Springer-Verlag.

### See Also

[AIC.openCR](#page-3-1), [openCR.fit](#page-28-1)

#### Examples

c1 <- openCR.fit(ovenCH, type='CJS', model=phi~session) c1

### <span id="page-43-1"></span>read.inp *Import Data from RMark Input Format*

### Description

read.inp forms a capthist object from a MARK input (.inp) file.

### Usage

```
read.inp(filename, ngroups = 1, grouplabel = 'group', grouplevels = NULL,
   covnames = NULL, skip = 0)
```
### Arguments

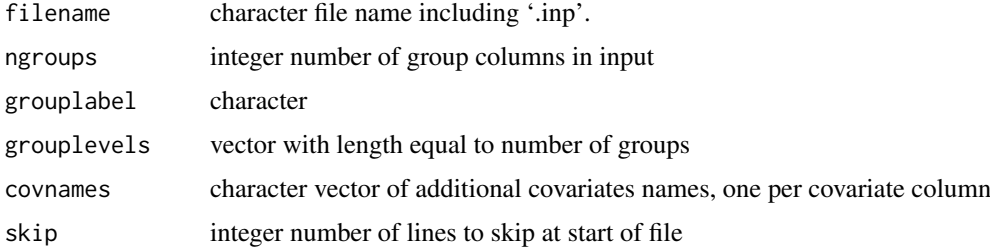

### Details

Comments bracketed with '/\*' and '\*/' will be removed automatically.

If grouplevels is specified then ngroups is taken from the number of levels (ngroups is overridden). An individual covariate is output, named according to grouplabel. The order of levels in grouplevels should match the order of the group frequency columns in the input. This also determines the ordering of levels in the resulting covariate.

### Value

A single-session capthist object with no traps attribute.

### See Also

[RMarkInput](#page-0-0), [unRMarkInput](#page-0-0)

<span id="page-43-0"></span>

#### <span id="page-44-0"></span>rev.capthist 45

#### Examples

```
datadir <- system.file('extdata', package = 'openCR')
dipperCH <- read.inp(paste0(datadir, '/ed.inp'), ngroups = 2)
summary(dipperCH)
```
### rev.capthist *Reverse Primary Sessions*

### Description

The rev method for capthist objects reverses the order of the primary sessions while retaining the order of secondary sessions within each primary session.

### Usage

## S3 method for class 'capthist' rev(x)

### Arguments

x multi-session capthist object from secr

#### Details

rev() is used to demonstrate 'reversed time' analyses (Nichols 2016) in which seniority (gamma) is estimated as reversed-time survival (phi) The approach is numerically equivalent to direct modelling of seniority (see Examples). Direct modelling allows more control and is more intuitive.

If x is not overtly multi-session and has no intervals attribute then each occasion is treated as a primary session.

#### Value

Capthist object with same observations as input, but re-ordered. The order of attributes sessionlabels and intervals is also reversed. A default intervals attribute is added if the input lacks one.

### References

Nichols, J. D. (2016) And the first one now will later be last: time-reversal in Cormack–Jolly–Seber Models. *Statistical Science* 31, 175–190.

### Examples

```
summary(rev(ovenCH), terse = TRUE)
# These three models give the same result for gamma except for
# gamma(1982) which is confounded with p and not separately estimable:
```

```
## Not run:
dipperPradel <- openCR.fit(dipperCH, type = "Pradelg", model = list(p~t, phi~t, gamma~t))
revdipper <- openCR.fit(rev(dipperCH), model=list(p~t, phi~t))
dipperJSSA <- openCR.fit(dipperCH, type='JSSAgCL', model=list(p~t, phi~t, gamma~t))
predict(dipperPradel)$gamma
predict(revdipper)$phi
predict(dipperJSSA)$gamma
## End(Not run)
```
simulation *Simulate Capture Histories*

#### <span id="page-45-1"></span>Description

Generate non-spatial or spatial open-population data and fit models.

### Usage

```
sim.nonspatial (N, turnover = list(), p, nsessions, noccasions = 1, intervals = NULL,
    recapfactor = 1, seed = NULL, savepopn = FALSE, ...)
runsim.nonspatial (nrepl = 100, seed = NULL, ncores = NULL, fitargs = list(),
    extraction = predict, \ldots)runsim.spatial (nrepl = 100, seed = NULL, ncores = NULL, popargs = list(),
    detargs = list(), fitargs = list(), extractfn = predict, intervals = NULL)
sumsims (sims, parm = 'phi', session = 1, dropifnoSE = TRUE, svtol = NULL,
   maxcode = 3, true = NULL)runsim.RMark (nrepl = 100, model = "CJS", model.parameters = NULL, extractfn,
   seed = NULL, ...
```
#### Arguments

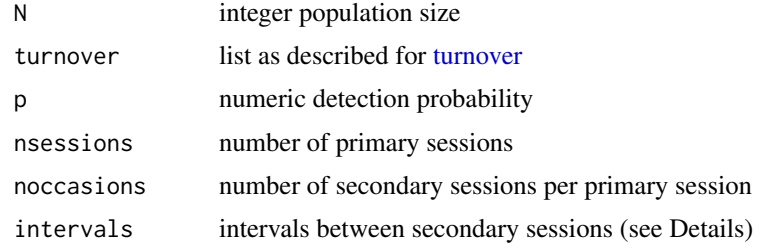

<span id="page-46-0"></span>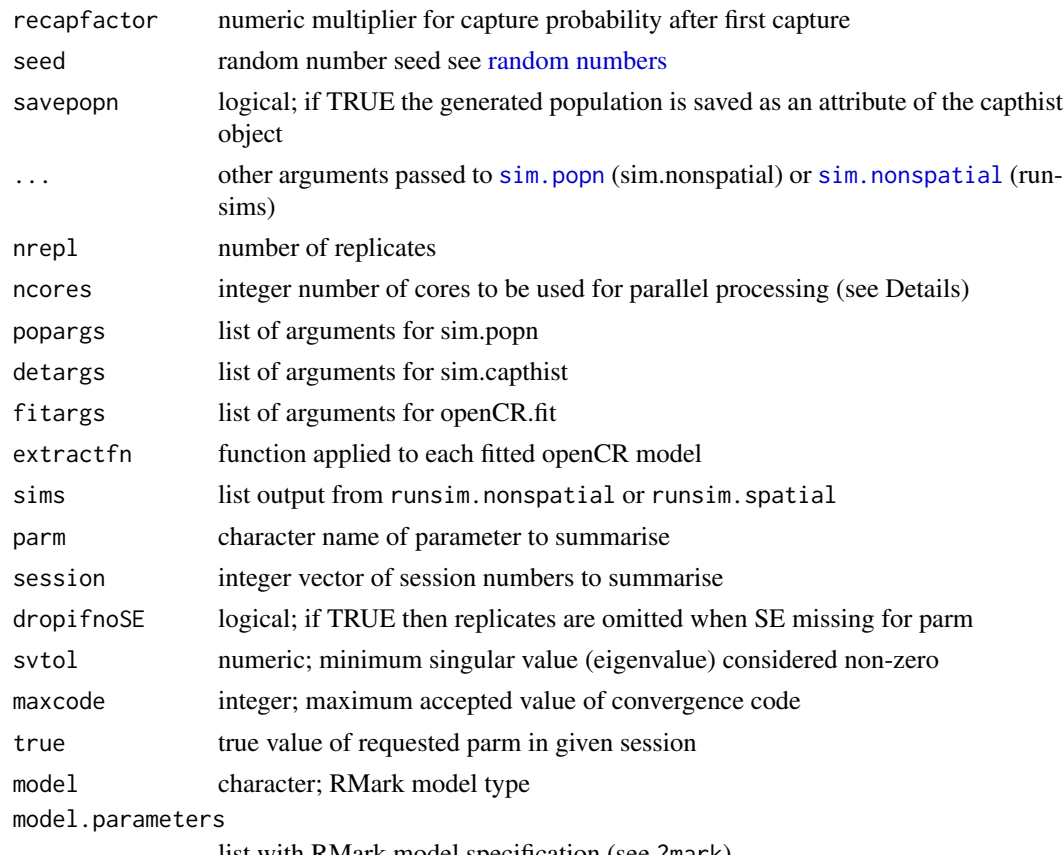

#### list with RMark model specification (see ?mark)

### Details

For sim.nonspatial – If intervals is specified then the number of primary and secondary sessions is inferred from intervals and nsessions and noccasions are ignored. If N and p are vectors of length 2 then subpopulations of the given initial size are sampled with the differing capture probabilities and the resulting capture histories are combined.

runsim.spatial is a relatively simple wrapper for [sim.popn](#page-0-0), [sim.capthist](#page-0-0), and [openCR.fit](#page-28-1). Some arguments are set automatically: the sim.capthist argument 'renumber' is always FALSE; argument 'seed' is ignored within 'popargs' and 'detargs'; if no 'traps' argument is provided in 'detargs' then 'core' from 'popargs' will be used; detargs\$popn and fitargs\$capthist are derived from the preceding step. The 'type' specified in fitargs may refer to a non-spatial or spatial openpopulation model ('CJS', 'JSSAsecrfCL' etc.). If the intervals argument specified it is used to set the intervals attribute of the simulated capthist object; turnover parameters in sim.popn are not scaled by intervals.

In runsim.nonspatial and runsim.spatial, if ncores is NULL (the default) then the available cores (minus one) are used for multithreading by openCR.fit. Otherwise, (ncores specified) then replicates are split across multiple cores; 'ncores' is set to 1 for each replicate.

sumsims assumes output from runsim.nonspatial and runsim.spatial with 'extractfn = predict' or 'extractfn = summary'. Missing SE usually reflects non-identifiability of a parameter or failure of maximisation, so these replicates are dropped by default. If svtol is specified then the rank of the Hessian is determined by counting eigenvalues that exceed svtol, and replicates are dropped if the rank is less than the number of beta parameters. A value of 1e-5 is suggested for svtol in [AIC.openCR](#page-3-1), but smaller values may be appropriate for larger models (MARK has its own algorithm for this threshold).

Replicates are also dropped by sumsims if the convergence code exceeds 'maxcode'. The maximisation functions [nlm](#page-0-0) (used for method = 'Newton-Raphson', the default), and [optim](#page-0-0) (all other methods) return different convergence codes; their help pages should be consulted. The default is to accept code = 3 from nlm, although the status of such maximisations is ambiguous.

#### Value

sim.nonspatial –

A capthist object representing an open-population sample

runsim.nonspatial and runsim.spatial –

List with one component (output from extractfn) for each replicate. Each component also has attributes 'eigH' and 'fit' taken from the output of openCR.fit. See Examples to extract convergence codes from 'fit' attribute.

sumsims –

Data.frame with rows 'estimate', 'SE.estimate', 'lcl', 'ucl', 'RSE', 'CI.length' and columns for median, mean, SD and n. If 'true' is specified there are additional rows are 'Bias' and 'RB', and columns for 'rRMSE' and 'COV'.

### See Also

[sim.popn](#page-0-0), [sim.capthist](#page-0-0)

### Examples

```
ch \le - sim.nonspatial(100, list(phi = 0.7, lambda = 1.1), p = 0.3, nsessions = 8, noccasions=2)
openCR.fit(ch, type = 'CJS')
## Not run:
turnover \le list(phi = 0.85, lambda = 1.0, recrmodel = 'constantN')
## using type = 'JSSAlCL' and extractfn = predict
fitarg <- list(type = 'JSSAlCL', model = list(p~t, phi~t, lambda~t))
out <- runsim.nonspatial(nrepl = 100, N = 100, ncores = 6, turnover = turnover,
   p = 0.2, recapfactor = 4, nsessions = 10, noccasions = 1, fitargs = fitarg)
sumsims(out, 'lambda', 1:10)
## using type = 'Pradelg' and extractfn = derived
## homogeneous p
fitarg \le list(type = 'Pradelg', model = list(p\let, phi\let, gamma\let))
outg \le runsim.nonspatial(nrepl = 100, N = 100, ncores = 6, turnover = turnover,
    p = 0.2, recapfactor = 4, nsessions = 10, noccasions = 1,
    fitargs = fitarg, extractfn = derived)
apply(sapply(outg, function(x) x$estimates$lambda),1,mean)
turnover \le list(phi = 0.85, lambda = 1.0, recrmodel = 'discrete')
## 2-class mixture for p
outg2 \le runsim.nonspatial(nrepl = 100, N = c(50,50), ncores = 6, turnover = turnover,
    p = c(0.3, 0.9), recapfactor = 1, nsessions = 10, noccasions = 1,
```
<span id="page-47-0"></span>

```
fitargs = fitarg, extractfn = derived)
outg3 <- runsim.nonspatial(nrepl = 100, N = c(50, 50), ncores = 6, turnover = turnover,
    p = c(0.3, 0.3), recapfactor = 1, nsessions = 10, noccasions = 1,
    fitargs = fitarg, extractfn = derived)
apply(sapply(outg2, function(x) x$estimates$lambda),1,mean)
plot(2:10, apply(sapply(outg2, function(x) x$estimates$lambda),1,mean)[-1],
    type='o', xlim = c(1,10), ylim = c(0.9,1.1))
## RMark
extfn <- function(x) x$results$real$estimate[3:11]
MarkPath <- 'c:/mark' # customise as needed
turnover \le list(phi = 0.85, lambda = 1.0, recrmodel = 'discrete')
outrm <- runsim.RMark (nrepl = 100, model = 'Pradlambda', extractfn = extfn,
                       model.parameters = list(Lambda=list(formula=~time)),
                       N = c(200, 200), turnover = turnover, p = c(0.3, 0.9),
                       recapfactor = 1, nsessions = 10, noccasions = 1)
extout <- apply(do.call(rbind, outrm),1,mean)
## Spatial
grid <- make.grid()
msk <- make.mask(grid, type = 'trapbuffer', nx = 32)
turnover \le list(phi = 0.8, lambda = 1)
poparg \le list(D = 10, core = grid, buffer = 100, Ndist = 'fixed', nsessions = 6,
    details = turnover)
detarg <- list(noccasions = 5, detectfn = 'HHN', detectpar = list(lambda0 = 0.5, sigma = 20))
fitarg <- list(type = 'JSSAsecrfCL', mask = msk, model = list(phi~1, f~1))
sims \le runsim.spatial (nrepl = 7, ncores = 7, pop = poparg, det = detarg, fit = fitarg)
sumsims(sims)
## extract the convergence code from nlm for each replicate in preceding simulation
sapply(lapply(sims, attr, 'fit'), '[[', 'code')
## if method != 'Newton-Raphson then optim is used and the code is named 'convergence'
# sapply(lapply(sims, attr, 'fit'), '[[', 'convergence')
## End(Not run)
```
<span id="page-48-1"></span>squeeze *Unique Capture Histories*

### Description

Compresses or expands capthist objects.

### Usage

squeeze(x) unsqueeze(x)

#### <span id="page-49-0"></span>Arguments

x secr capthist object

### Details

Although squeeze may be applied to spatial capthist objects, the effect is often minimal as most spatial histories are unique.

The 'freq' covariate is used by openCR.fit to weight summaries and likelihoods. It is currently ignored by secr.fit.

### Value

Both functions return a capthist object with one row for each unique capture history (including covariates). The individual covariate 'freq' records the number of instances of each unique history in the input.

### See Also

[openCR.fit](#page-28-1)

### Examples

squeeze(captdata)

ucare.cjs *Goodness-of-fit tests for the Cormack-Jolly-Seber model*

### Description

The package R2ucare (Gimenez et al. 2017, 2018) provides the standard tests for CJS models from Burnham et al. (1987) along with tests for multi-state models as described by Pradel et al. (2005). This function is a wrapper for the tests relevant to openCR (see Details). Original papers and the [associated vignette](https://cran.r-project.org/package=R2ucare/vignettes/vignette_R2ucare.html) for R2ucare should be consulted for interpretation.

#### Usage

```
ucare.cjs(CH, tests = "all", by = NULL, verbose = TRUE, rounding = 3, ...)
```
#### Arguments

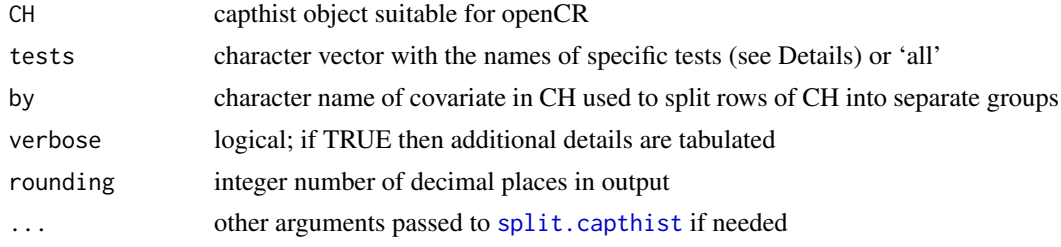

#### <span id="page-50-0"></span> $ucare.cjs$  51

#### Details

The possible tests are "test3sr", "test3sm", "test2ct", "test2cl", and "overall\_CJS".

If CH is a multi-session object then it will first be collapsed to a single-session object with join as usual in **openCR**. If CH has an intervals attribute indicating that the data are from a robust design (some intervals zero) then it will first be collapsed to one secondary session per primary session, with a warning.

If by is specified it should point to a categorical variable (factor or character) in the covariates attribute of CH. Separate tests will be conducted for each group.

### Value

A list of results, possibly nested by the grouping variable by. The verbose form includes both the overall result of each test and its breakdown into components ('details').

#### References

Burnham, K. P., Anderson, D. R., White, G. C., Brownie, C. and Pollock, K. H. (1987) *Design and Analysis Methods for Fish Survival Experiments Based on Release-Recapture*. American Fisheries Society Monograph 5. Bethesda, Maryland, USA.

Choquet, R., Lebreton, J.-D., Gimenez, O., Reboulet, A.-M. and Pradel, R. (2009) U-CARE: Utilities for performing goodness of fit tests and manipulating CApture-REcapture data. *Ecography* 32, 1071–1074.

Gimenez, O., Lebreton, J.-D., Choquet, R. and Pradel, R. (2017) R2ucare: Goodness-of-Fit Tests for Capture-Recapture Models. R package version 1.0.0. https://CRAN.R-project.org/package=R2ucare

Gimenez, O., Lebreton, J.-D., Choquet, R. and Pradel, R. (2018) R2ucare: An R package to perform goodness-of-fit tests for capture–recapture models. *Methods in Ecology and Evolution* in press doi: 10.1111/2041-210X.13014.

Lebreton, J.-D., Burnham, K. P., Clobert, J., and Anderson, D. R. (1992) Modeling survival and testing biological hypotheses using marked animals: a unified approach with case studies. *Ecological Monographs* 62, 67–118.

Pradel, R., Gimenez O. and Lebreton, J.-D. (2005) Principles and interest of GOF tests for multistate capture–recapture models. *Animal Biodiversity and Conservation* 28, 189–204.

#### See Also

[m.array](#page-17-1)

### Examples

if (requireNamespace("R2ucare")) ucare.cjs(dipperCH, verbose = FALSE, by = 'sex')

# <span id="page-51-0"></span>Index

∗Topic \textasciitildekwd2 classMembership, [6](#page-5-0) ∗Topic datagen simulation, [46](#page-45-0) ∗Topic datasets dipperCH, [10](#page-9-0) Field vole, [12](#page-11-0) gonodontisCH, [14](#page-13-0) Microtus, [23](#page-22-0) PPNpossums, [39](#page-38-0) ∗Topic hplot LLsurface, [20](#page-19-0) plot.openCR, [37](#page-36-0) plotKernel, [38](#page-37-0) ∗Topic htest ucare.cjs, [50](#page-49-0) ∗Topic manip age.matrix, [3](#page-2-0) JS.counts, [18](#page-17-0) make.table, [22](#page-21-0) miscellaneous, [25](#page-24-0) openCR.design, [28](#page-27-0) read.inp, [44](#page-43-0) rev.capthist, [45](#page-44-0) squeeze, [49](#page-48-0) ∗Topic models AIC.openCR, [4](#page-3-0) derived, [9](#page-8-0) openCR.make.newdata, [35](#page-34-0) ∗Topic model cloned.fit, [7](#page-6-0) openCR.fit, [29](#page-28-0) par.openCR.fit, [36](#page-35-0) ∗Topic package openCR-package, [2](#page-1-0) ∗Topic print print.openCR, [42](#page-41-0) age.matrix, [3,](#page-2-0) *[32](#page-31-0)* AIC, *[6](#page-5-0)* AIC.openCR, [4,](#page-3-0) *[41](#page-40-0)*, *[44](#page-43-0)*, *[47](#page-46-0)* AIC.openCRlist *(*AIC.openCR*)*, [4](#page-3-0)

bd.array *(*JS.counts*)*, [18](#page-17-0)

capthist, *[3](#page-2-0)* classMembership, [6,](#page-5-0) *[34](#page-33-0)* classMembership.openCR, *[34](#page-33-0)* cloned.fit, [7](#page-6-0) contour, *[21](#page-20-0)* cyclic.fit *(*Internal*)*, [16](#page-15-0) derived, [9](#page-8-0) derived.openCR, *[34](#page-33-0)*, *[41,](#page-40-0) [42](#page-41-0)* detectfn, *[31](#page-30-0)* detector, *[31](#page-30-0)* dipperCH, [10](#page-9-0) extractFocal *(*moving.fit*)*, [26](#page-25-0) FebpossumCH *(*PPNpossums*)*, [39](#page-38-0) Field vole, [12](#page-11-0) fieldvoleCH *(*Field vole*)*, [12](#page-11-0) gonodontisCH, [14](#page-13-0) Internal, [16](#page-15-0) intervals, *[18](#page-17-0)* join, *[18,](#page-17-0) [19](#page-18-0)* JS.counts, [18,](#page-17-0) *[20](#page-19-0)* JS.direct, *[19](#page-18-0)*, [19](#page-18-0) LLsurface, [20](#page-19-0) LLsurface.secr, *[21](#page-20-0)* logLik.openCR *(*AIC.openCR*)*, [4](#page-3-0) LR.test, *[6](#page-5-0)* m.array, *[5](#page-4-0)*, *[51](#page-50-0)* m.array *(*JS.counts*)*, [18](#page-17-0) make.table, [22,](#page-21-0) *[37](#page-36-0)* mask, *[30](#page-29-0)* Microtus, [23](#page-22-0) microtusCH *(*Microtus*)*, [23](#page-22-0) microtusFCH *(*Microtus*)*, [23](#page-22-0) microtusFMCH *(*Microtus*)*, [23](#page-22-0) microtusMCH *(*Microtus*)*, [23](#page-22-0) microtusRDCH *(*Microtus*)*, [23](#page-22-0) miscellaneous, [25](#page-24-0) model.average, *[5](#page-4-0)*

### INDEX 53

model.matrix, *[28](#page-27-0)*, *[32](#page-31-0)* moving.fit, [26](#page-25-0) nlm, *[32](#page-31-0)*, *[48](#page-47-0)* openCR *(*openCR-package*)*, [2](#page-1-0) openCR-package, [2](#page-1-0) openCR.design, *[4](#page-3-0)*, [28,](#page-27-0) *[33,](#page-32-0) [34](#page-33-0)* openCR.esa *(*derived*)*, [9](#page-8-0) openCR.fit, *[2](#page-1-0)[–4](#page-3-0)*, *[6](#page-5-0)[–8](#page-7-0)*, *[10](#page-9-0)*, *[17,](#page-16-0) [18](#page-17-0)*, *[26–](#page-25-0)[29](#page-28-0)*, [29,](#page-28-0) *[34](#page-33-0)[–37](#page-36-0)*, *[41](#page-40-0)*, *[44](#page-43-0)*, *[47](#page-46-0)*, *[50](#page-49-0)* openCR.make.newdata, *[9](#page-8-0)*, [35,](#page-34-0) *[41](#page-40-0)* openCR.pdot *(*derived*)*, [9](#page-8-0) openCRlist, *[22](#page-21-0)* openCRlist *(*par.openCR.fit*)*, [36](#page-35-0) optim, *[32](#page-31-0)*, *[48](#page-47-0)* ovenCH, *[3](#page-2-0)* par.openCR.fit, *[22](#page-21-0)*, *[34](#page-33-0)*, [36](#page-35-0) Parallel, *[21](#page-20-0)*, *[37](#page-36-0)* PCH1 *(*Internal*)*, [16](#page-15-0) PCH1secr *(*Internal*)*, [16](#page-15-0) plot.mask, *[39](#page-38-0)* plot.openCR, [37](#page-36-0) plotKernel, [38](#page-37-0) points, *[37,](#page-36-0) [38](#page-37-0)* PPNpossums, [39](#page-38-0) pradelloglik *(*Internal*)*, [16](#page-15-0) predict, *[37,](#page-36-0) [38](#page-37-0)* predict.openCR, *[34](#page-33-0)*, [40](#page-39-0) predict.openCRlist, *[22](#page-21-0)* predict.openCRlist *(*predict.openCR*)*, [40](#page-39-0) primarysessions *(*miscellaneous*)*, [25](#page-24-0) print.data.frame, *[42](#page-41-0)* print.derivedopenCR, *[9,](#page-8-0) [10](#page-9-0)*, [41](#page-40-0) print.openCR, *[6](#page-5-0)*, [42](#page-41-0) prwi *(*Internal*)*, [16](#page-15-0) prwisecr *(*Internal*)*, [16](#page-15-0)

random numbers, *[47](#page-46-0)* read.inp, *[11](#page-10-0)*, [44](#page-43-0) rev.capthist, [45](#page-44-0) RMarkInput, *[44](#page-43-0)* runsim.nonspatial *(*simulation*)*, [46](#page-45-0) runsim.RMark *(*simulation*)*, [46](#page-45-0) runsim.spatial *(*simulation*)*, [46](#page-45-0)

secondarysessions *(*miscellaneous*)*, [25](#page-24-0) secr.fit, *[17](#page-16-0)*, *[30](#page-29-0)* sim.capthist, *[47,](#page-46-0) [48](#page-47-0)* sim.nonspatial, *[47](#page-46-0)* sim.nonspatial *(*simulation*)*, [46](#page-45-0) sim.popn, *[47,](#page-46-0) [48](#page-47-0)*

simulation, [46](#page-45-0) split.capthist, *[50](#page-49-0)* squeeze, *[7](#page-6-0)*, *[32](#page-31-0)*, [49](#page-48-0) summary.openCR, *[34](#page-33-0)* summary.openCR *(*print.openCR*)*, [42](#page-41-0) sumsims *(*simulation*)*, [46](#page-45-0)

turnover, *[46](#page-45-0)*

ucare.cjs, [50](#page-49-0) unRMarkInput, *[44](#page-43-0)* unsqueeze *(*squeeze*)*, [49](#page-48-0)